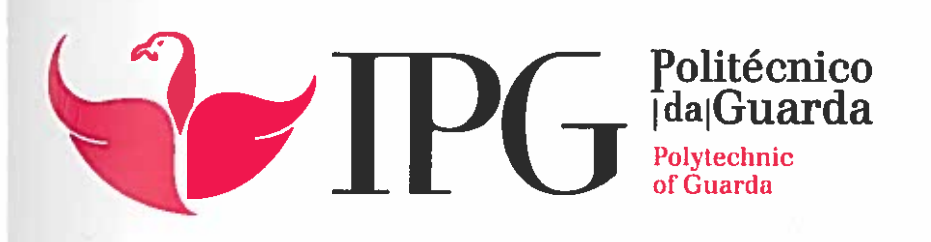

# RELATÓRIO DE ESTÁGIO

Licenciatura em Engenharia Topográfica

Dina Joana Martins Hilário

novembro 1 2014

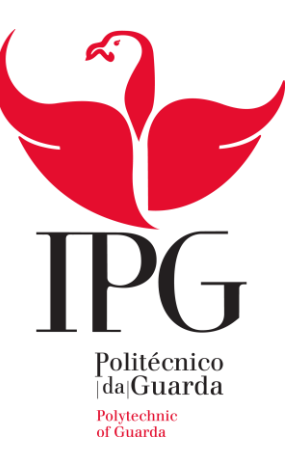

# **Escola Superior de Tecnologia e Gestão**

Instituto Politécnico da Guarda

# RELATÓRIO DE ESTÁGIO

DINA JOANA MARTÍNS HILÁRIO

RELATÓRIO PARA A OBTENÇÃO DO GRAU DE LICENCIADO EM ENGENHARIA

TOPOGRÁFICA

Novembro/2014

# <span id="page-2-0"></span>**Ficha de Identificação**

#### **Estudante:**

Nome: Dina Hilário nº1009897 Curso: Engenharia Topográfica Instituição: Instituto Politécnico da Guarda Email: [dina-hilario@outlook.pt](mailto:dina-hilario@outlook.pt) Data de Inicio:31 de Março de 2014 Data de Fim:30 de Setembro de 2014

#### **Local de Estágio:**

Instituição: Câmara Municipal de Celorico da Beira Morada: Rua Sacadura Cabral, Nº 39 6360-350 Celorico da Beira Telefone: 271 747 400 Fax: 271 747 409 E-mail: [www.cm-celoricodabeira.pt](http://www.cm-celoricodabeira.pt/)

#### **Orientadores de Estágio:**

Instituição: José António Tomás Professor Acompanhante: Eufémia Glória Patrício

# <span id="page-3-0"></span>**Plano de Estágio**

Encontra-se presente neste relatório da unidade curricular de Projeto em contexto de estágio, a descrição dos trabalhos desenvolvidos, bem como todos os procedimentos necessários para que a correta realização dos mesmos fosse possível, assim como todo o equipamento e software utilizados.

Projetos desenvolvidos ao longo do estágio:

- Projeto do caminho rural do Cardal, pertencente á freguesia do Fornotelheiro, limite de concelho de Trancoso;
- Levantamento de Pontos de Apoio com GPS (Sistema de Posicionamento Global) para a constituição da plataforma online da rede de Apoio Topográfico Municipal;
- Cálculo de volumes, na zona industrial de Celorico da Beira;
- Levantamento Topográfico do cemitério de Maçal do Chão, aldeia do concelho de Celorico da Beira e de algumas casas em ruinas para demolição;
- Implantação do Parque Carlos Amaral e de um parque de estacionamento no antigo mercado dos paus no concelho de Celorico da Beira;
- Rede de Saneamento numa rua da aldeia do Minhocal, do concelho de Celorico da Beira

# <span id="page-4-0"></span>**Resumo**

O presente relatório está integrado na unidade curricular de Projeto da Licenciatura de Engenharia Topográfica, lecionado na escola Superior de Tecnologia e Gestão da Guarda do Instituto Politécnico da Guarda.

O estágio, que decorreu na Câmara Municipal de Celorico da Beira, no gabinete de topografia, teve a duração de seis meses.

A realização deste estágio foi definida ao abrigo do protocolo efetuado entre a Escola Superior de Tecnologia e Gestão e a Ordem dos Engenheiros Técnicos, com o objetivo de que no final da realização do estágio curricular numa instituição, com um período de duração de 6 meses, o aluno se integre nesta Ordem como membro.

Foram realizados diversos trabalhos de campo na área da Topografia como levantamentos topográficos clássicos e com GPS. Também foram efetuadas implantações de pontos e estudos de projetos em softwares específicos.

Foram realizados todos os trabalhos que constam do plano de estágio

# <span id="page-5-0"></span>**Agradecimentos**

Agradeço a todos os professores que estiveram presentes e que foram fundamentais na minha formação académica. Gostaria de agradecer em especial à professora Eufémia Glória Patrício que sempre esteve presente para prestar qualquer esclarecimento e auxílio, pela sua boa disposição e qualidade de ensino.

O meu agradecimento especial ao senhor José António Tomás, técnico profissional na área da Topografia, pelos muitos conhecimentos que me transmitiu. Quero agradecer a sua agradável boa disposição, a sua disponibilidade inesgotável, para me esclarecer e prestar auxilio sempre que apresentava algumas dúvidas, fizeram com que realizasse o estágio adquirindo bastantes conhecimentos.

# <span id="page-6-0"></span>Índice Geral

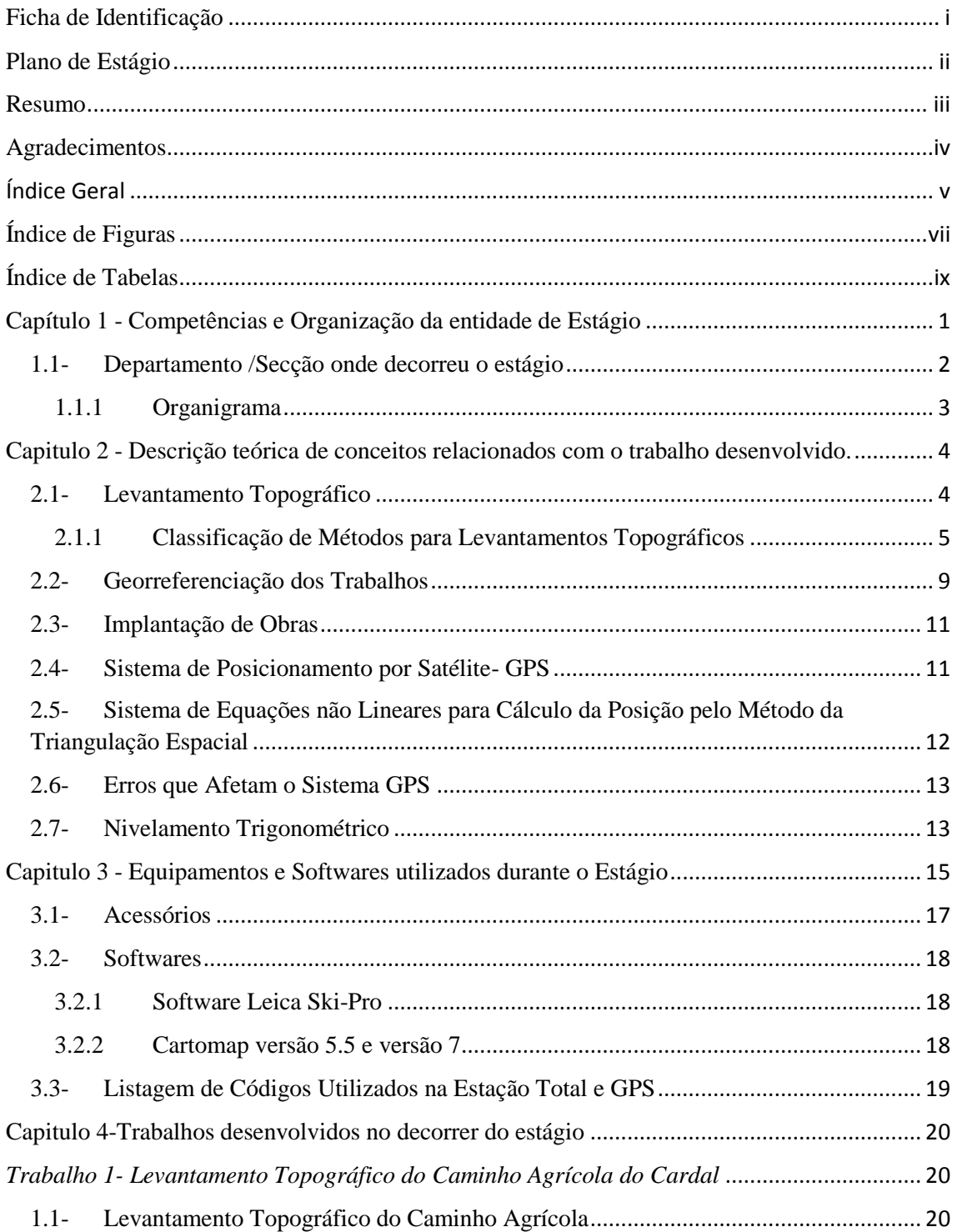

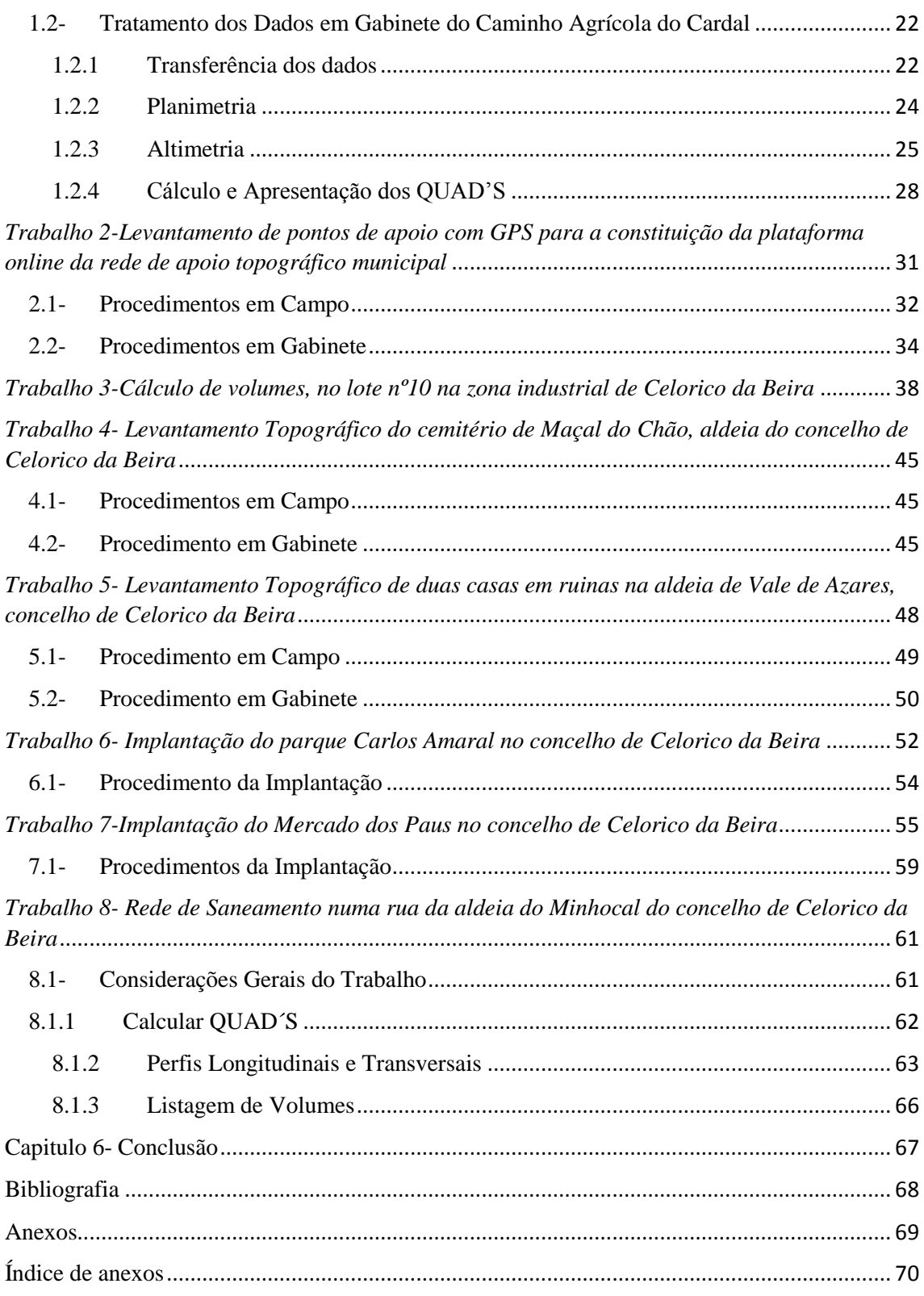

# <span id="page-8-0"></span>Índice de Figuras

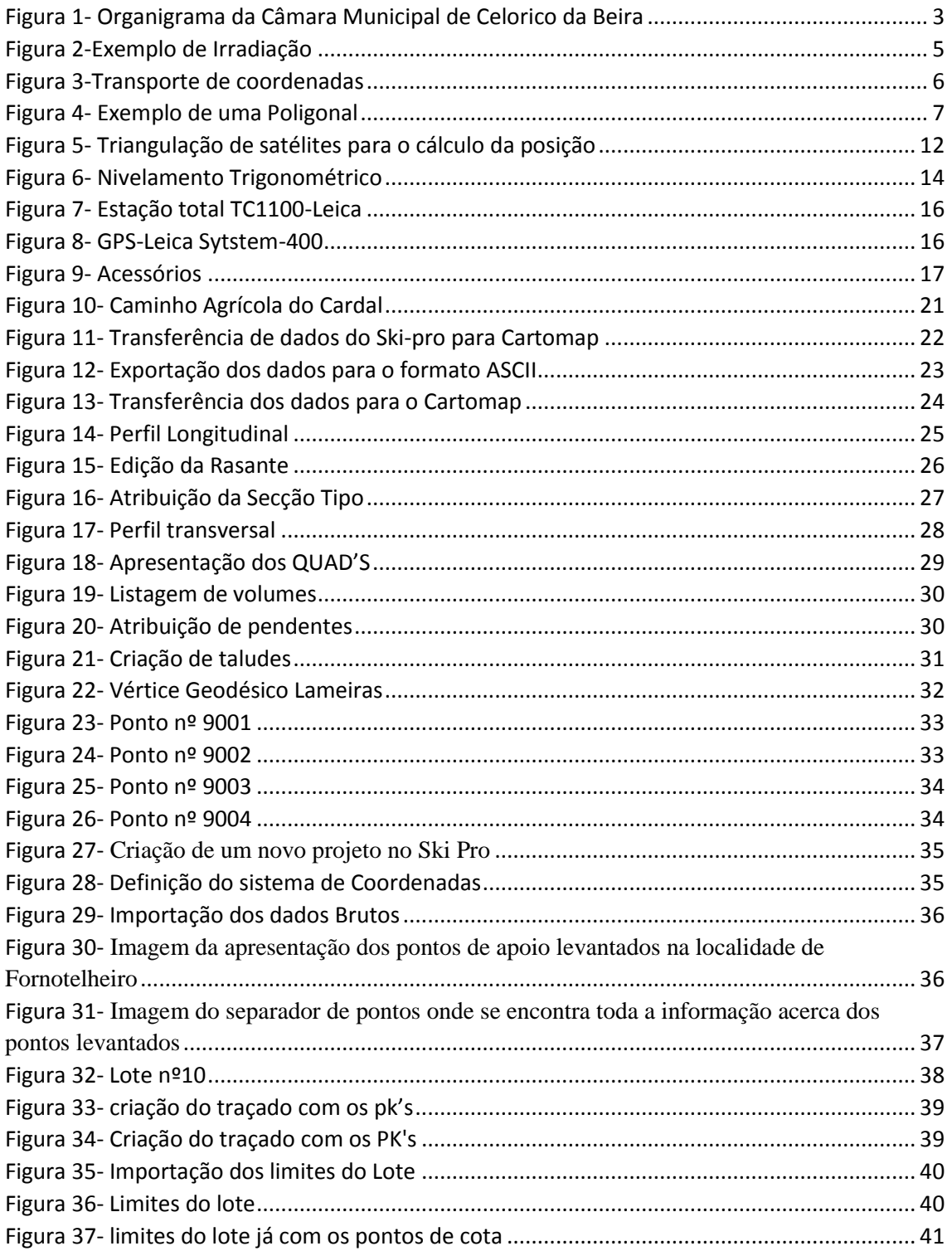

#### Engenharia Topográfica Relatório de Estágio

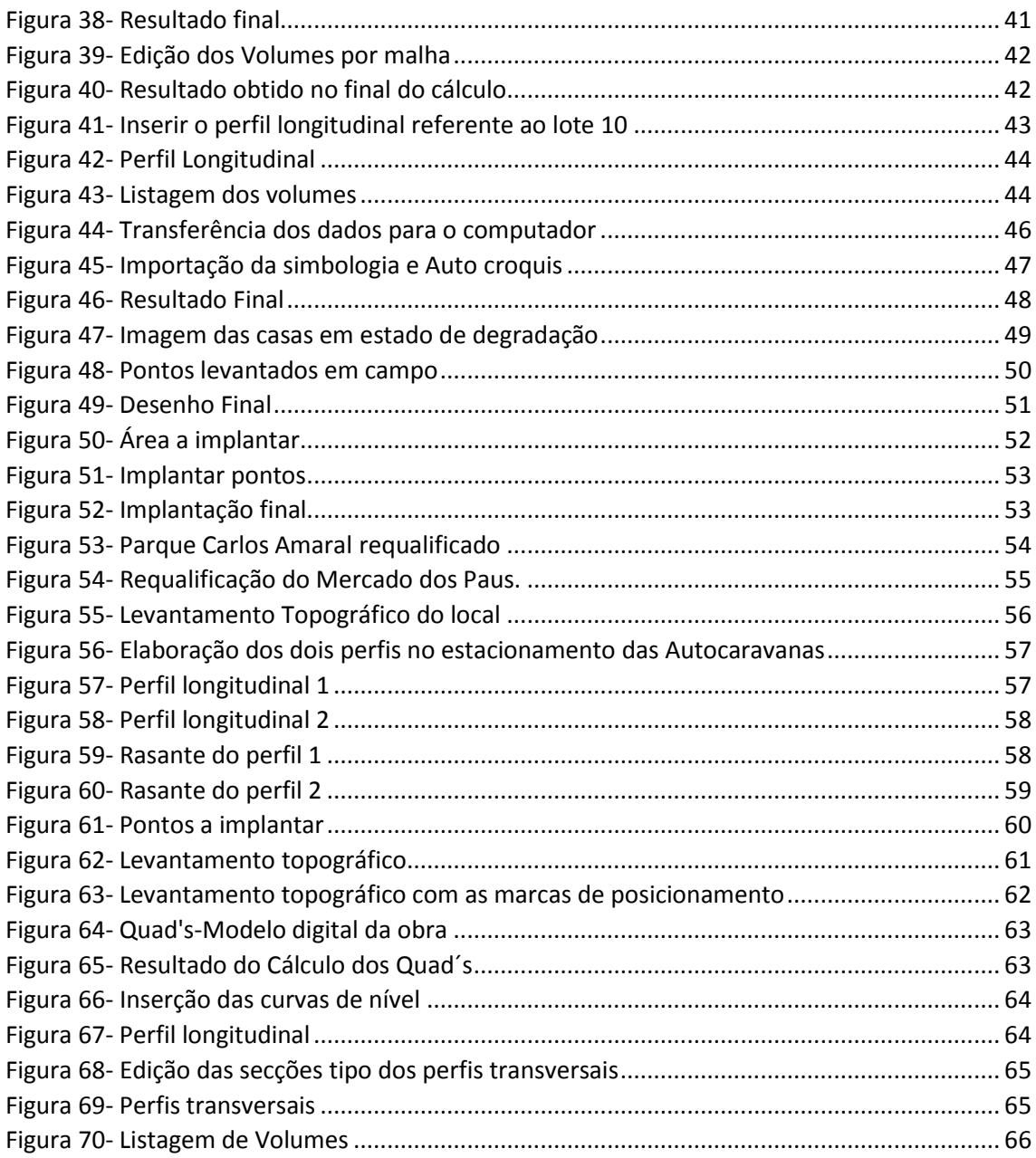

#### Engenharia Topográfica Relatório de Estágio

# <span id="page-10-0"></span>Índice de Tabelas

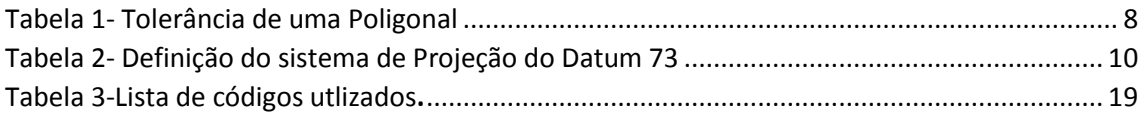

### <span id="page-11-0"></span>Capítulo 1 - Competências e Organização da entidade de Estágio

A Câmara Municipal de Celorico da Beira, assim como as outras Câmaras de todos os municípios, tem um regulamento, pelo qual se devem reger, publicado no Diário da República, para que possa existir um ótimo e correto funcionamento de todos os departamentos nelas incluídos de modo a que se satisfaça com toda a eficiência todos os serviços. Dessa forma a Câmara Municipal no âmbito da organização e funcionamento dos seus serviços e no da gestão corrente, detêm as competências de aceitar doações, legados e heranças a benefício de inventário, nomear e exonerar o conselho de administração dos serviços municipalizados e das empresas públicas municipais, assim como os representantes do município nos órgãos de outras empresas, cooperativas, fundações ou entidades em que o mesmo detenha alguma participação no respetivo capital social ou equiparado fixar as tarifas e os preços da prestação de serviços ao público pelos serviços municipais ou municipalizados. Deve apoiar ou comparticipar no apoio à ação social escolar e às atividades complementares no âmbito de projetos educativos, nos termos da lei, organizar e gerir os transportes escolares resolver, no prazo máximo de 30 dias, sobre os recursos hierárquicos impróprios que lhe sejam apresentados de todas as deliberações do conselho de administração dos serviços municipalizados, aprovar os projetos, programas de concurso, caderno de encargos e a adjudicação relativamente a obras e aquisição de bens e serviços, Remeter ao Tribunal de Contas, nos termos da lei, as contas do município, entre outras demais competências presentes no DIÁRIO DA REPÚBLICA — I SÉRIE-A, ASSEMBLEIA DA REPÚBLICA Lei nº 5-A/2002 de 11 de Janeiro

#### <span id="page-12-0"></span>1.1- Departamento /Secção onde decorreu o estágio

O Departamento/Secção, incluída na Câmara Municipal onde decorreu o estágio, é designada por Secção de Obras Municipais. A Secção de Obras Municipais detém um coordenador técnico diretamente dependente do Chefe de Divisão de Urbanismo e Gestão de Espaços Públicos ao qual compete orientar e zelar pelo normal funcionamento do serviço.

A Secção de Obras Municipais é composta por serviços de Planeamento, Ordenamento do Território/Projeto, e serviços de Obras Municipais.

A Secção de Obras Municipais detêm como atribuições, informar os processos que careçam de despacho superior, relativos à sua área de intervenção, assegurar a organização e gestão do arquivo de obras por empreitada, assegurar a ligação a outros organismos em matéria de processos de obras por empreitada, acompanhar a execução das empreitadas de obras públicas, elaborando informações sobre aspetos decorrentes das obras, elaborar autos de medição e revisão de preços, executar vistorias com elaboração de relatórios para efeitos de receção provisória e definitiva das obras, fiscalizar os trabalhos realizados na via pública, por empresas concessionárias e outras, de acordo com o regulamento de obras na via pública, efetuando as medições necessárias, obter todas as informações de interesse para os serviços onde está colocado, através de observação direta no local, verificar e controlar as autorizações e licenças para a execução dos trabalhos, fiscalizar as obras públicas municipais, adjudicadas por empreitada, fiscalizar as obras municipais protocoladas, executadas por ajuste direto ou empreitadas, proceder à revisão de projetos de obras públicas municipais de molde a verificar erros e omissões, elaborar projetos, com recurso aos técnicos dos serviços de desenho e topografia, entre outras demais atribuições também elas com o mesmo grau de importância.

# <span id="page-13-0"></span>1.1.1 Organigrama

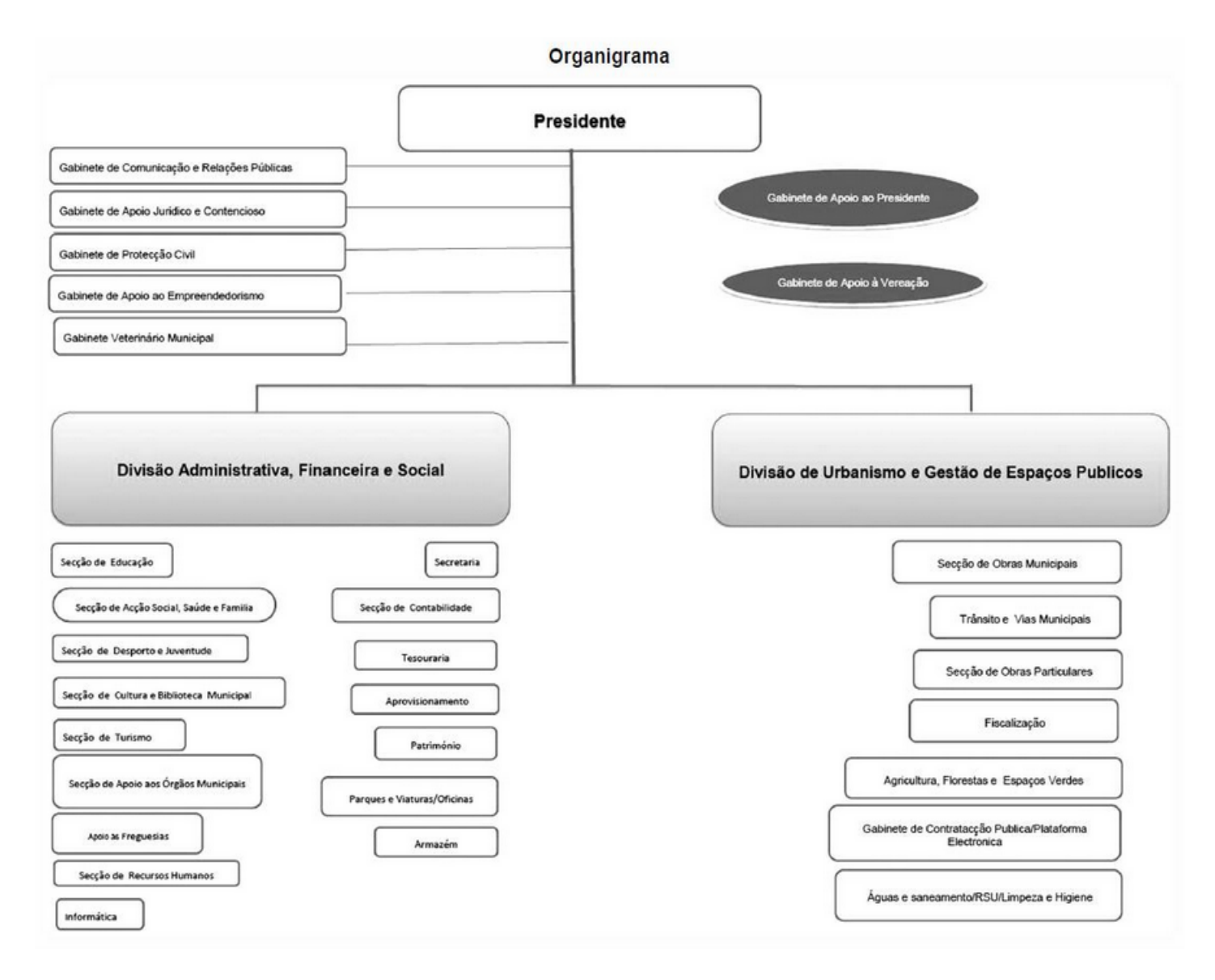

*Figura 1- Organigrama da Câmara Municipal de Celorico da Beira*

Fonte:http://www.cmceloricodabeira.pt/orgaosautarquicos/camaramunicipal/organograma/Pagin as/default.aspx

# <span id="page-14-0"></span>Capitulo 2 - Descrição teórica de conceitos relacionados com o trabalho desenvolvido.

Neste capítulo são abordados e descritos os conceitos teóricos que foram aplicados na realização do trabalho prático do estágio.

### <span id="page-14-1"></span>2.1- Levantamento Topográfico

Um levantamento topográfico é um conjunto de operações de campo e gabinete com a finalidade de determinar a posição relativa de pontos na superfície terrestre.

Um levantamento topográfico engloba informação planimétrica (edifícios, estradas, caminhos, rios, etc.) e altimétrica (curvas de nível e pontos cotados). A densidade de pontos a recolher em campo depende da escala do levantamento, diminuindo consideravelmente quando se trata de escalas pequenas.

Os levantamentos podem classificar-se como diretos, quando as operações são feitas inteiramente sobre o terreno. Classificam-se de indiretos, quando a maioria das operações são efetuadas em gabinete, podendo referir-se como exemplo, os levantamentos aerofotogramétricos, onde se recorre a fotografia aérea e se efetua a restituição fotogramétrica das mesmas, para a obtenção das cartas.

# <span id="page-15-0"></span>2.1.1 Classificação de Métodos para Levantamentos Topográficos

Quanto aos métodos de apoio topográfico, podem ser classificados em dois grupos distintos:

**1º Grupo***:* Envolve os métodos cuja solução se verifica por meio de uma transformação de coordenadas polares em cartesianas. Aqui inclui-se a Irradiação e a Poligonação.

> o Irradiação: É um método de levantamento em que, a partir um ponto de coordenadas conhecidas e uma dada direção, obtemos as coordenadas de outro ponto. É um método baseado no conceito de coordenadas polares, ou seja ângulos e distâncias.

#### **Legenda:**

- **A –** Ponto de coordenadas conhecidas;
- **P –** Ponto de coordenadas a determinar;
- **AP –** Distancia do ponto A, ao ponto P;
- **α –** Rumo da direção AP**.**

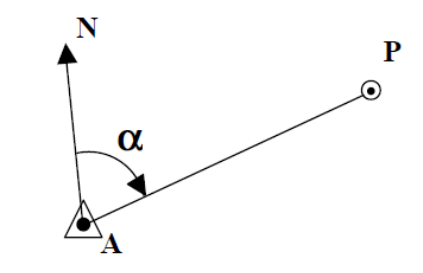

*Figura Figura 2 2-Exemplo de Irradiação - Exemplo de Irradiação*

Fonte[: http://www.estig.ipbeja.pt/~legvm/top\\_civil/notes\\_topo1.pdf](http://www.estig.ipbeja.pt/~legvm/top_civil/notes_topo1.pdf)

Fórmulas utilizadas no método da Irradiação, para determinar as coordenadas do ponto P a partir do ponto A.

> $XP = XA + AP \times \sin \alpha$  $YP = YA + AP \times cos \alpha$

O método da Irradiação baseia-se no transporte de coordenadas.

O transporte de coordenadas permite determinar as coordenadas de um ponto B a partir das coordenadas de um outro ponto A, conhecendo a distância entre os dois pontos e o rumo de direção que definem. São dados MA, PA, AB e (AB), queremos determinar MB e PB.

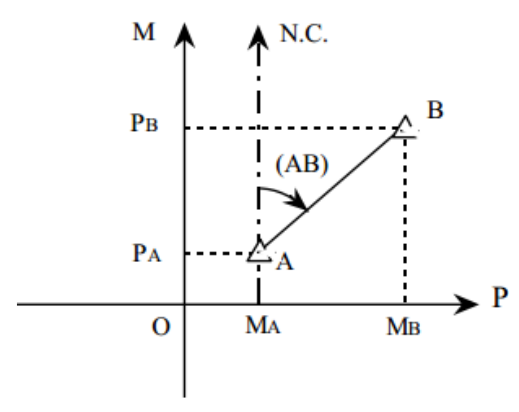

 $MB = MA + AB \sin(AB)$  $PB = PA + AB \cos(AB)$ 

*Figura 3-Transporte de coordenadas*

o Poligonação: Baseia-se na coordenação de um conjunto de pontos (1, 2 e 3) ligados geometricamente através da medição sucessiva de ângulos (α1, α2, e α3) e distâncias (d1, d2, e d3). Fig 4.

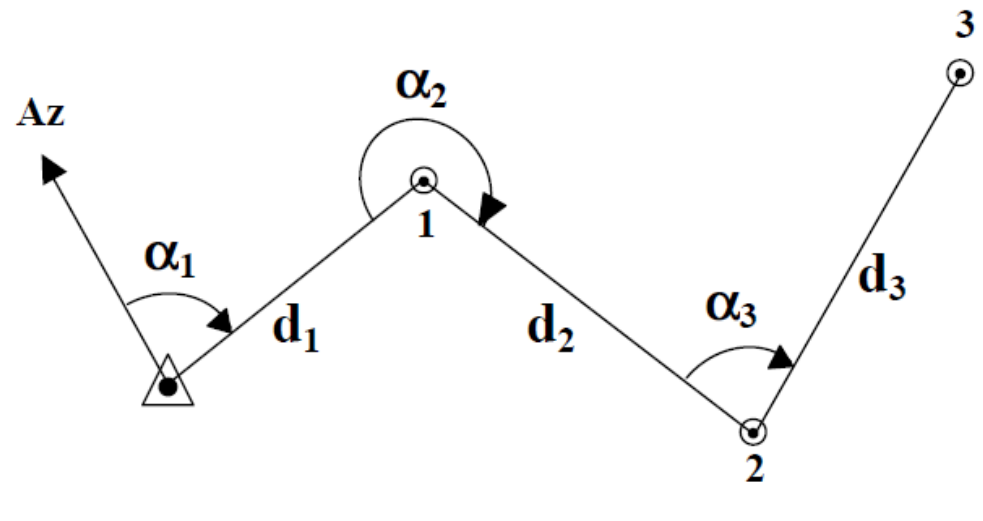

*Figura 4- Exemplo de uma Poligonal*

<span id="page-17-0"></span>Fonte: [http://www.estig.ipbeja.pt/~legvm/top\\_civil/notes\\_topo1.pdf](http://www.estig.ipbeja.pt/~legvm/top_civil/notes_topo1.pdf)

Até ao aparecimento dos distanciómetros eletrónicos, a poligonal era bastante restrita devido à dificuldade de medição dos seus lados, geralmente por métodos taqueométricos ou estadiométricos, com as consequentes limitações.

Desde então, tem-se demonstrado que a poligonal é dos métodos mais eficazes para o estabelecimento de redes de apoio em regiões de diversa natureza. Desde que as tolerâncias angular e linear, estejam de acordo com a tabela 1

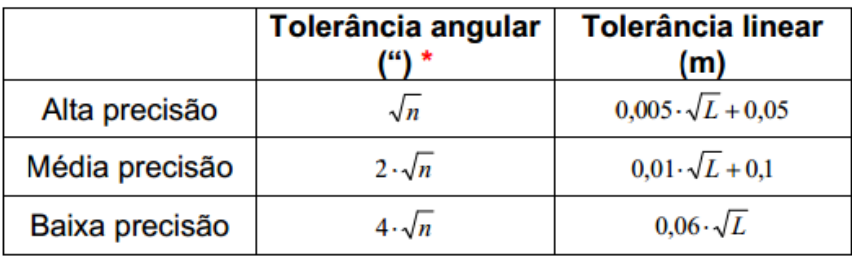

*Tabela 1- Tolerância de uma Poligonal*

#### <span id="page-18-0"></span>**Legenda:**

#### **n –** Número de vértices presentes na Poligonal;

#### **L –** Desenvolvimento da Poligonal

As Poligonais podem classificar-se em três tipos:

- Fechadas: Quando se iniciam e terminam no mesmo ponto;
- Amarradas: Quando têm início num ponto de coordenadas conhecidas e terminam num outro ponto de coordenadas conhecidas;
- Abertas: Quando se iniciam num ponto de coordenadas conhecidas e terminam num ponto de coordenadas desconhecidas.

**2ºGrupo:** Envolve os métodos baseados na resolução de triângulos:

- o Intersecção Direta;
- o Intersecção Inversa;
- o Triangulação;
- o Trilateração.

O método utilizado nos levantamentos realizados durante o estágio curricular, pertence ao primeiro grupo e designa-se irradiação, como foi referido anteriormente.

### <span id="page-19-0"></span>2.2- Georreferenciação dos Trabalhos

Para a referenciação dos pontos dos levantamentos topográficos, são utilizados Sistemas de Coordenadas relativos a Data locais ou globais

O Datum utilizado nos levantamentos topográficos durante o estágio, quer com a utilização da Estação Total, (no caso de serem georreferenciados), quer com o sistema GPS, foi o Datum 73.

O Datum 73 foi estabelecido na década de 1970, posteriormente à reobservação da rede geodésica de Portugal Continental

As observações angulares foram efetuadas na década de 1960 com teodolitos Wild T3 e T4, tendo a orientação da rede sido estabelecida pelo azimute Melriça TF4 -> Montargil. Foi escolhido para ponto origem do Datum um vértice geodésico no centro do País, vértice geodésico da Melriça, por forma a minimizar as eventuais distorções da rede. O cálculo da rede geodésica de primeira ordem foi realizado num só bloco, pelo método de variação de coordenadas.

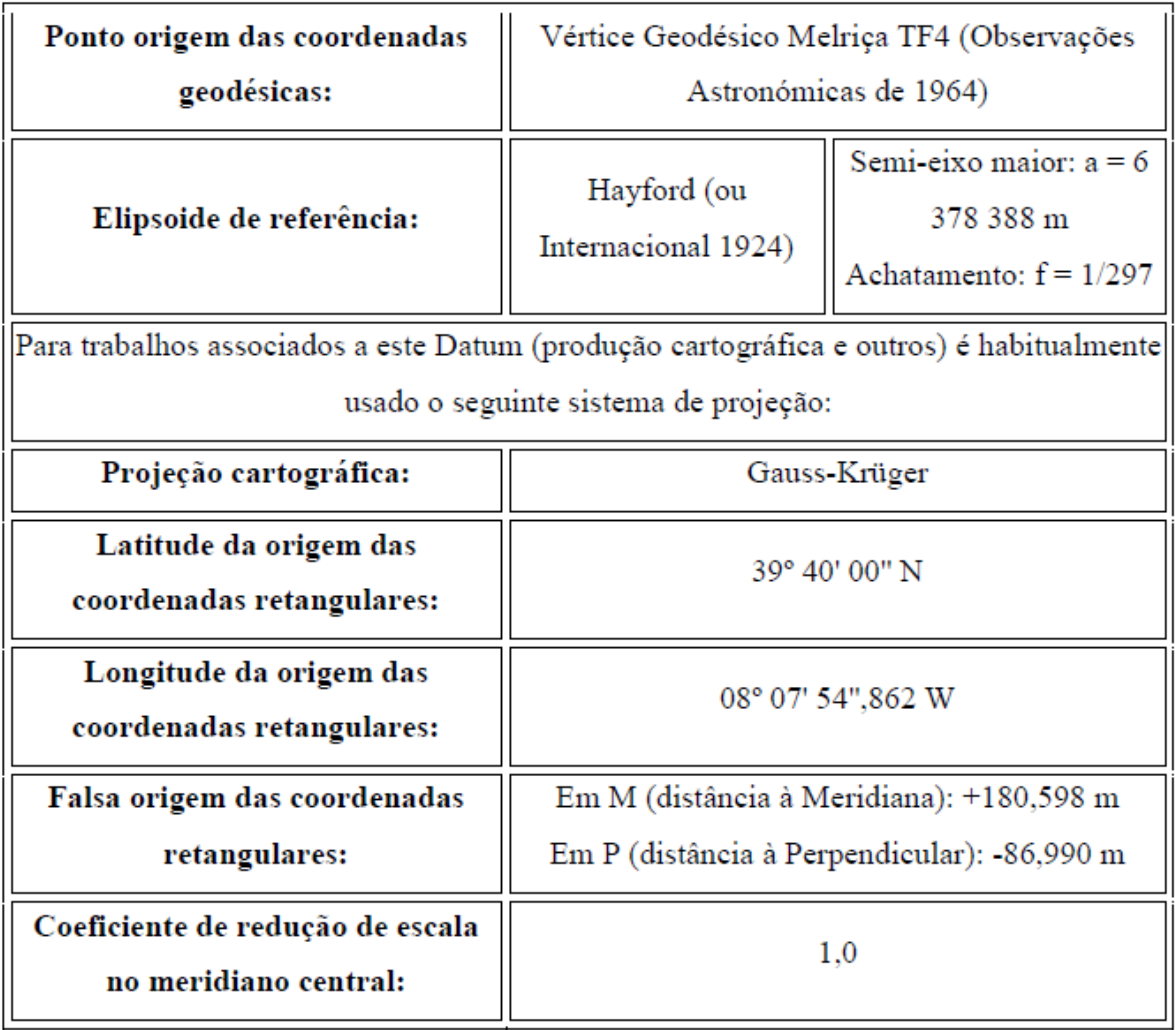

*Tabela 2- Definição do sistema de Projeção do Datum 73*

Fonte:http://www.dgterritorio.pt/cartografia\_e\_geodesia/geodesia/sistemas\_de\_referencia/portu gal\_continental/datum\_73\_\_obsoleto\_\_\_substituido\_pelo\_sistema\_pt\_tm06\_etrs89\_/

### <span id="page-21-0"></span>2.3- Implantação de Obras

Entende-se por implantação o conjunto de operações necessárias para situar no terreno as linhas e os pontos fundamentais da futura construção. Estas operações são distintas dos trabalhos topográficos relacionados com o levantamento, apesar de poderem recorrer aos mesmos processos, equipamento e pessoal.

O controlo da implantação é assegurado por pontos ou estações cujas posições se fixam na topografia inicial ou estações auxiliares, definidas a partir das estações anteriores.

## <span id="page-21-1"></span>2.4- Sistema de Posicionamento por Satélite- GPS

Uma das necessidades básicas do Homem foi saber onde se encontrava. O Homem desde cedo se questionou: "em que parte do Mundo é que eu estou?". O GPS é o Sistema de Posicionamento Global, que utiliza uma tecnologia via satélite que permite determinar a posição de um recetor sobre a Terra em latitude, longitude e altitude.

Os recetores GPS permitem medir a distância recetor satélite através da receção dos sinais provenientes de pelo menos 3 satélites, resultando a posição x e y à superfície da terra, da interceção de 3 esferas em que os centros são os satélites. Com o terceiro satélite, a intersecção desta última esfera reduz a ambiguidade sobre a nossa localização a 2 pontos. Com um quarto satélite permite "escolher" um dos 2 pontos anteriormente determinados e sabermos que além da latitude e da longitude, é possível determinar a altitude exata da nossa localização. Contudo, o mais importante é que permite verificar se existe o sincronismo de todos os relógios.

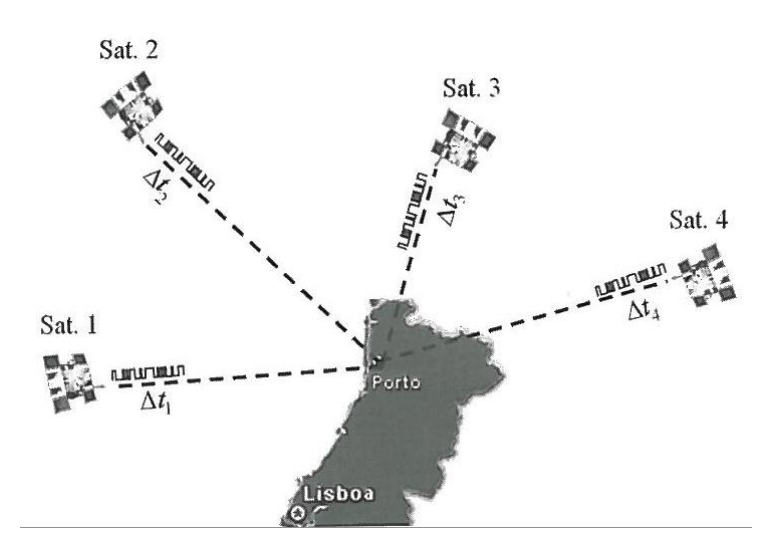

*Figura 5- Triangulação de satélites para o cálculo da posição*

<span id="page-22-1"></span>A utilização destes sistemas em projetos que envolvem a georreferenciação é cada vez mais uma realidade devido ao elevado nível de precisão, rapidez, versatilidade e economia, que já permitem alcançar. O sistema GPS é atualmente o mais utilizado pela comunidade civil. Brevemente está disponível o sistema Europeu equivalente, GALILEO.

<span id="page-22-0"></span>2.5- Sistema de Equações não Lineares para Cálculo da Posição pelo Método da Triangulação Espacial

$$
d1 = \sqrt{(x - x1)^2 + (y - y1)^2 + (z - z1)^2} + c * \Delta t
$$
  
\n
$$
d2 = \sqrt{(x - x2)^2 + (y - y2)^2 + (z - z2)^2} + c * \Delta t
$$
  
\n
$$
d3 = \sqrt{(x - x3)^2 + (y - y3)^2 + (z - z3)^2} + c * \Delta t
$$
  
\n
$$
d4 = \sqrt{(x - x4)^2 + (y - y4)^2 + (z - z4)^2} + c * \Delta t
$$

Onde:

**di -** distância do satélite ao recetor, com i=1…4, parâmetro de observação.

**xi, yi, zi -** coordenadas do satélite, com i=1…4, valores conhecidos, dados pelas efemérides dos satélites.

**x, y, z -** coordenadas do ponto onde se encontra o recetor, valores a determinar pelo recetor(incógnitas);

**Δt -** diferença de tempo entre o relógio do satélite e do recetor.

#### <span id="page-23-0"></span>2.6- Erros que Afetam o Sistema GPS

Sendo um sistema de medição é inevitável que haja erros inerentes ao processo de medição.

Assim as causas destes erros podem ser divididas em três grupos:

- Erros dos próprios satélites;
- Erros que dependem da antena recetora, ou seja do recetor;
- Erros dependentes do meio de propagação.
- Erros devido á geometria da constelação dos satélites.

#### <span id="page-23-1"></span>2.7- Nivelamento Trigonométrico

Este método é usado para determinar o desnível entre dois pontos, A e B através da medição da distância horizontal (D) entre esses mesmos pontos e do ângulo zenital (Z), entre a vertical do ponto VA e a direção desses pontos, Fig.6, sendo dado pela fórmula seguinte:

$$
Dn_{AB} = D\cot(Z) + i - Av
$$

Onde:

**D -** é a distância horizontal entre o ponto A (estação) e o ponto B, onde se encontra a mira ou o refletor;

**Z -** é o ângulo Zenital da linha de pontaria;

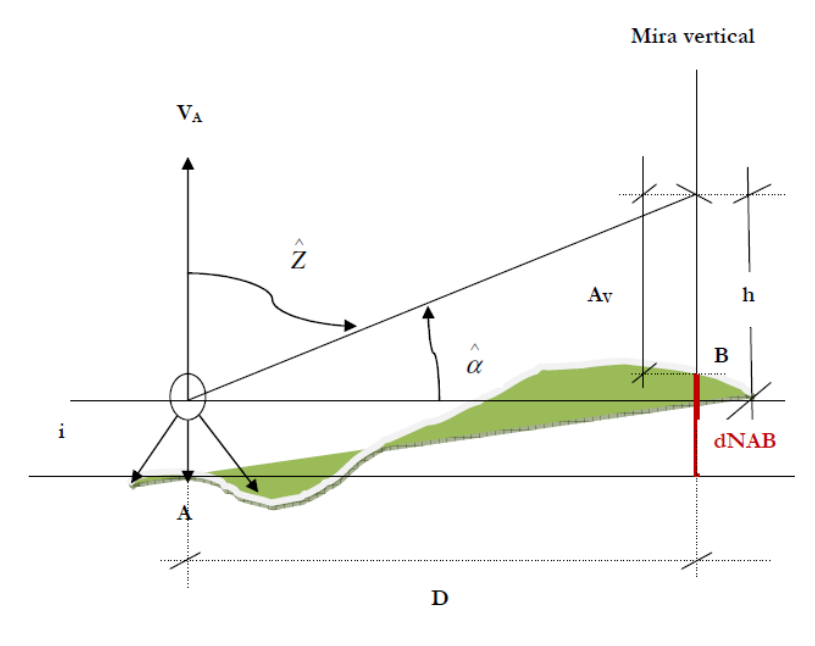

*Figura 6- Nivelamento Trigonométrico*

<span id="page-24-0"></span>**i -** é a altura do instrumento topográfico (teodolito ou estação total);

**Av -** é a altura visada ou seja a distância vertical desde o terreno até ao ponto visado.

A fórmula é válida para distâncias inferiores a 500 metros. Quando tal não acontece terá de efetuar-se uma correção para corrigir o efeito de dois erros, o erro de curvatura terrestre e o erro da refração atmosférica.

A correção é feita na fórmula da altura trigonométrica, adicionando o termo qD<sup>2</sup>.

$$
h = D \cot(Z) + qD^2
$$

O termo  $qD^2$ , designa-se de **Depressão do Horizonte**, sendo dado pela expressão:  $qD^2$  =  $0.5 - n$  $\frac{B}{R} \times D^2$ 

0.5  $\frac{0.5}{R}$   $\times$   $D^2$  , Termo responsável pela curvatura ou esfericidade terrestre;

 $\boldsymbol{n}$  $\frac{n}{R} \times D^2$ , Termo responsável pela refração terrestre que é a refração atmosférica;

- n (coeficiente de refração atmosférica varia em Portugal entre 0.06 e 0.08.)
- R (raio médio da Terra, considera-se o raio médio igual a 6400Km)

Por conseguinte a fórmula do DESNÍVEL entre dois pontos A e B para distâncias Superiores a 500 metros é dada por:

$$
DnAB = D\cot(Z) + qD^2 + i - Av
$$

#### <span id="page-25-0"></span>Capitulo 3 - Equipamentos e Softwares utilizados durante o Estágio

Os equipamentos existentes neste gabinete são imprescindíveis na realização e implantação de qualquer obra de projeto municipal. Para os trabalhos de campo são utilizados a Estação Total TC 1100 da Leica e o GPS System 500 da Leica

Estação total TC 1100 Leica

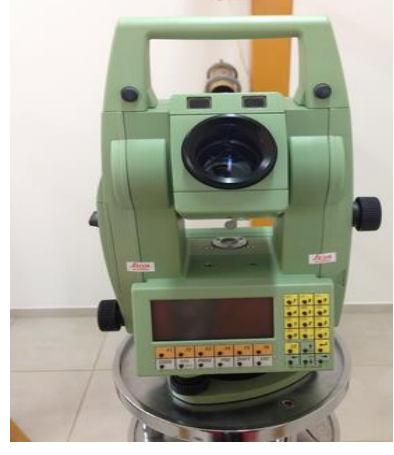

*Figura 7- Estação total TC1100-Leica*

Equipamento GPS de dupla frequência Leica System 500

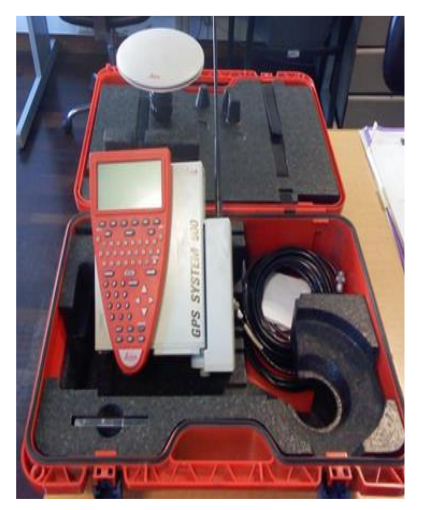

*Figura 8- GPS-Leica Sytstem-400*

# <span id="page-27-0"></span>3.1- Acessórios

Os acessórios utilizados em campo foram: Tripé, fita métrica, prisma e bastão

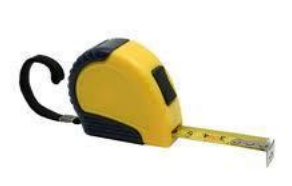

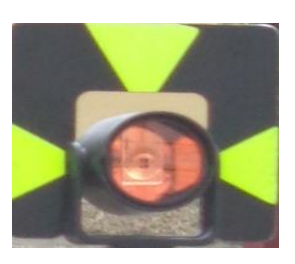

**Fita Métrica Prisma GPHI Leica**

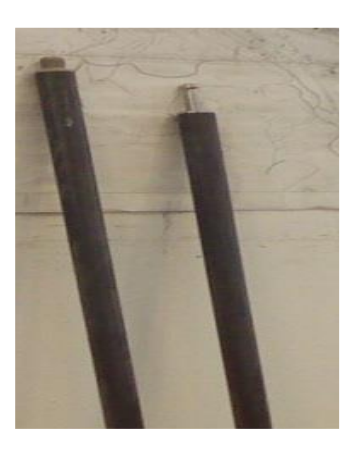

<span id="page-27-1"></span>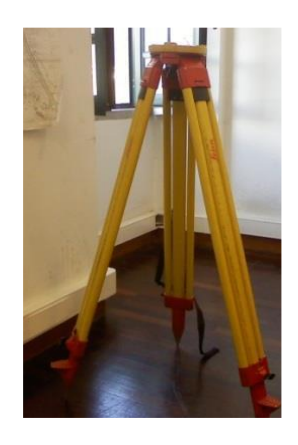

**Bastão Tripé da Leica** *Figura 9- Acessórios*

#### <span id="page-28-0"></span>3.2- Softwares

Os softwares utilizados no estágio que permitem a gestão e tratamento de dados, bem como a elaboração de projetos são o software Leica SKI Pro e o Cartomap versão 5.5 e versão 7.

## <span id="page-28-1"></span>3.2.1 Software Leica Ski-Pro

O software Leica Ski Pro é um software de processamento de dados GPS para os modos estáticos e cinemáticos. É utilizado para dados obtidos em pósprocessamento e em tempo real. É destinado para trabalhos de topografia e permite importar e exportar dados, bem como alterações nos sistemas de coordenadas.

## <span id="page-28-2"></span>3.2.2 Cartomap versão 5.5 e versão 7

O software **Cartomap** foi desenvolvido pela empresa ANEBA, em Espanha, recorrendo aos últimos desenvolvimentos no campo da informática.

Serve para trabalhos de topografia ao nível da criação de Auto croquis, permitindo associar um código a cada ponto do levantamento, de perfis transversais e longitudinais, para o cálculo de volumes, modelo digital do terreno (MDT) entre outros.

# <span id="page-29-0"></span>3.3- Listagem de Códigos Utilizados na Estação Total e GPS

Os códigos utilizados em campo e apresentados na tabela 3 foram comuns a todos os trabalhos.

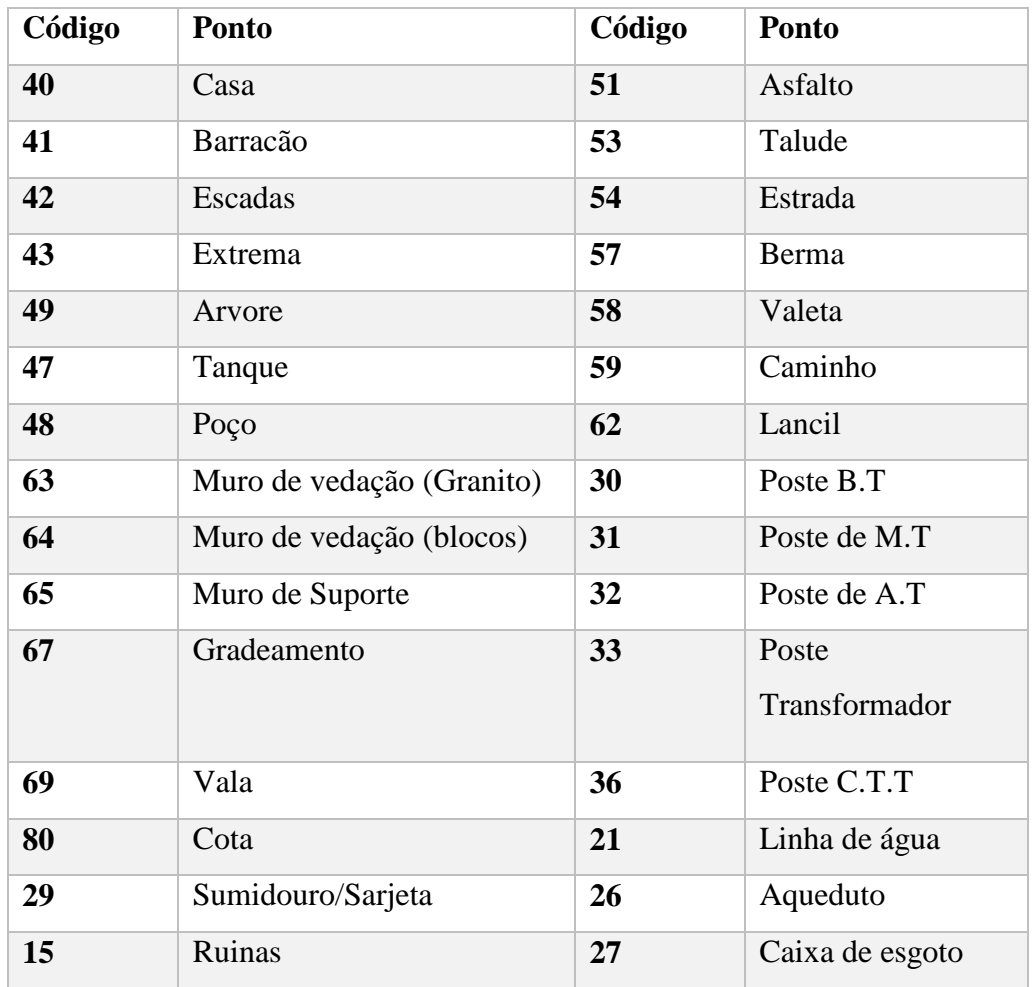

*Tabela 3- Lista de códigos utilizados*

### <span id="page-30-0"></span>Capitulo 4-Trabalhos desenvolvidos no decorrer do estágio

# <span id="page-30-1"></span>*Trabalho 1- Levantamento Topográfico do Caminho Agrícola do Cardal*

Este caminho ou via de comunicação situa-se na área da Quinta do Salgueiro, freguesia do Fornotelheiro e liga esta localidade à quinta do Cardal (limite de concelho de Trancoso), e à zona agrícola envolvente. O objetivo deste trabalho é melhorar os acessos às propriedades agrícolas.

Este caminho já existia, mas não possuía as caraterísticas para desempenhar as funções a que se destina. Possui um traçado muito irregular, tanto em perfil longitudinal como transversal, não permitindo uma circulação aceitável às máquinas agrícolas, necessárias no trabalho dos campos.

Este tipo de caminho está sujeito a certas restrições do perfil transversal tipo.

Adotámos para a faixa de rodagem 3 metros e para as bermas 0.50 metros para cada lado da faixa de rodagem nas zonas em que é necessário proceder ao alargamento ou construção de nova plataforma.

## <span id="page-30-2"></span>1.1- Levantamento Topográfico do Caminho Agrícola

O levantamento Topográfico foi executado com o Equipamento GPS de dupla frequência Leica System 500.

Foram escolhidas aleatoriamente duas estações (uma no inicio do caminho e outra mais ou menos a meio do mesmo) materializando-as com pregos próprios, onde foi colocada a base do recetor GPS cerca de 20 minutos para que o trabalho tivesse uma boa precisão. O Datum utilizado foi o Datum 73.

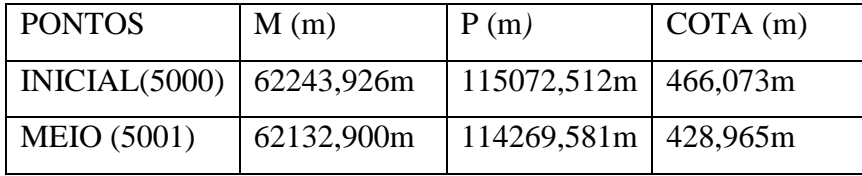

O trabalho de levantamento, efetuado com o recetor GPS Rover consistiu no levantamento de um caminho agrícola, ou seja, no levantamento de pormenor de todas as entidades relevantes existentes como por exemplo, casas, postes de CTT, postes de baixa, media e alta tensão, muros, valetas, aquedutos com a finalidade de ser alcatroado.

<span id="page-31-0"></span>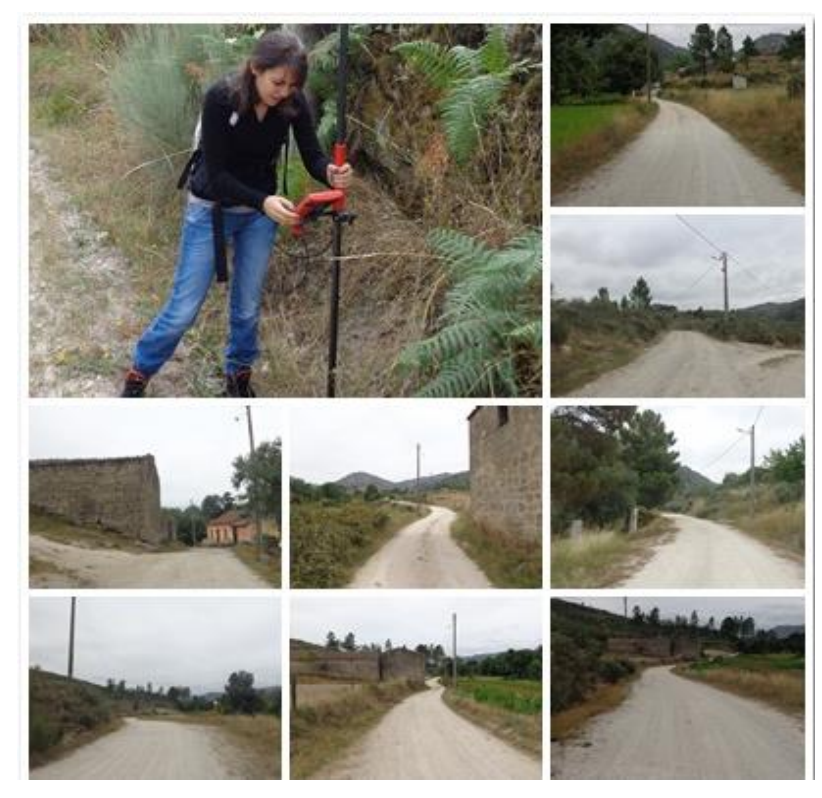

*Figura 10- Caminho Agrícola do Cardal*

# <span id="page-32-0"></span>1.2- Tratamento dos Dados em Gabinete do Caminho Agrícola do Cardal

# <span id="page-32-1"></span>1.2.1 Transferência dos dados

Depois de realizado todo o trabalho de campo procede-se ao tratamento dos dados em gabinete. Para tal foram transferidos os dados para o computador através do software Leica Ski-Pro para depois serem transferidos para o Cartomap.

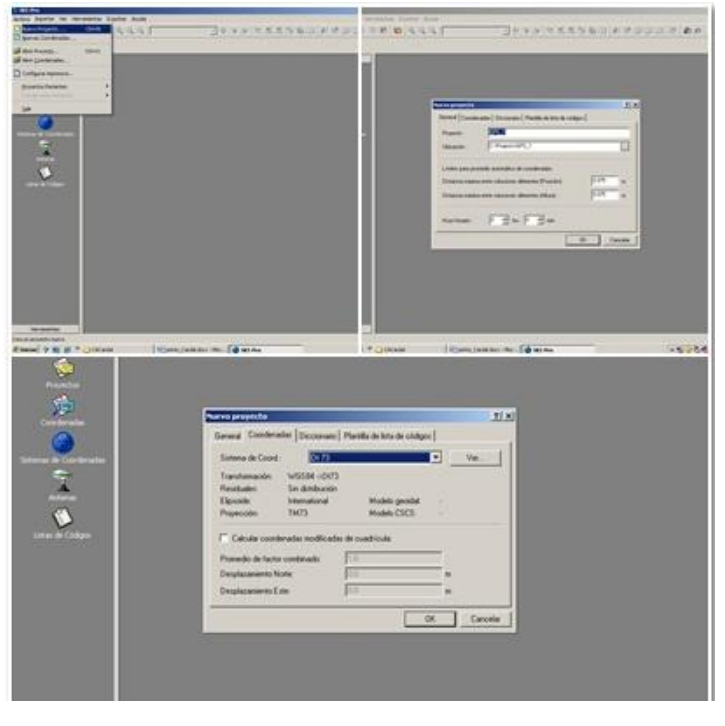

*Figura 11- Transferência de dados do Ski-pro para Cartomap*

<span id="page-32-2"></span>Para podermos trabalhar com os dados no Cartomap tivemos que os exportar primeiro para o formato ASCII, Figura 12.

|  | <b>FIGHT GITTIN ROLL OF</b>                                                                                                    | <b>YOF/LUICH</b> |                |            |                                                                     |            |          |
|--|----------------------------------------------------------------------------------------------------|------------------|----------------|------------|---------------------------------------------------------------------|------------|----------|
|  | $\mathbf{P} \mathbf{E} \mathbf{E} \mathbf{$ |                  | <b>CORINEX</b> |            | $\blacksquare \blacksquare \lozenge \lozenge \lozenge \blacksquare$ |            |          |
|  |                                                                                                    |                  | <b>C</b> ASCII |            |                                                                     |            |          |
|  |                                                                                                    |                  | 编 GIS/CAD      |            |                                                                     |            |          |
|  |                                                                                                    | 61900.00 m       | 1 62000.00 m   | 62100.00 m | 62200.00 m                                                          | 62300.00 m | 62400.00 |
|  | 115370.00 m                                                                                                    |                  |                |            |                                                                     |            |          |
|  |                                                                                                    |                  |                |            |                                                                     |            |          |
|  |                                                                                                    |                  |                |            |                                                                     |            |          |
|  | 115320.00 m                                                                                                    |                  |                |            |                                                                     |            |          |
|  |                                                                                                    |                  |                |            |                                                                     |            |          |
|  | 115270.00 m                                                                                                    |                  |                |            |                                                                     |            |          |
|  |                                                                                                    |                  |                |            |                                                                     |            |          |
|  | 115220.00 m                                                                                                    |                  |                |            |                                                                     |            |          |
|  |                                                                                                    |                  |                |            |                                                                     |            |          |
|  | 115170.00 m                                                                                                    |                  |                |            |                                                                     |            |          |
|  |                                                                                                    |                  |                |            |                                                                     |            |          |
|  | 115120.00 m                                                                                                    |                  |                |            |                                                                     |            |          |
|  |                                                                                                    |                  |                |            |                                                                     |            |          |
|  | 115070.00 m                                                                                                    |                  |                |            |                                                                     |            |          |
|  |                                                                                                    |                  |                |            |                                                                     |            |          |
|  |                                                                                                    |                  |                |            |                                                                     |            |          |
|  | 115020.00 m                                                                                                    |                  |                |            |                                                                     |            |          |
|  |                                                                                                    |                  |                |            |                                                                     |            |          |
|  | 114970.00 m                                                                                                    |                  |                |            |                                                                     |            |          |
|  |                                                                                                    |                  |                |            |                                                                     |            |          |
|  | 114920.00 m                                                                                                    |                  |                |            |                                                                     |            |          |
|  |                                                                                                    |                  |                |            |                                                                     |            |          |
|  | 114870.00 m                                                                                                    |                  |                |            |                                                                     |            |          |
|  |                                                                                                    |                  |                |            |                                                                     |            |          |
|  |                                                                                                    |                  | 500.0 m        |            |                                                                     |            |          |
|  |                                                                                                    |                  |                |            |                                                                     |            |          |

*Figura 12- Exportação dos dados para o formato ASCII*

<span id="page-33-0"></span>Seguidamente transferimos os dados para o software Cartomap a fim de continuarmos com o tratamento de dados Figura 13.

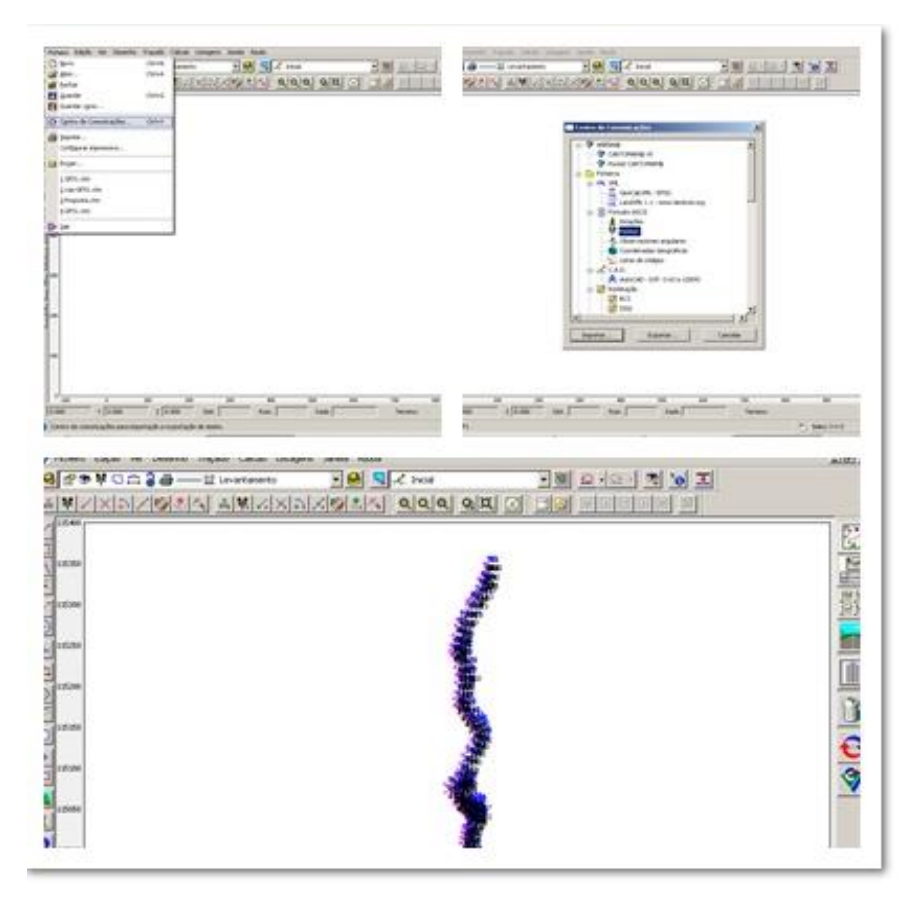

*Figura 13- Transferência dos dados para o Cartomap*

# <span id="page-34-1"></span><span id="page-34-0"></span>1.2.2 Planimetria

Neste projeto não foi necessário definir os parâmetros de clotoíde, uma vez que a via se destina a veículos agrícolas de baixas velocidades, sendo no entanto viável a circulação de veículos ligeiros locais. A clotoíde é uma curva plana, em forma de espiral dupla. Na origem, o seu raio de curvatura é infinito, ou seja, não tem curvatura.

# <span id="page-35-0"></span>1.2.3 Altimetria

Em perfil longitudinal o elemento essencial para a definição do traçado é a rasante. A rasante é a linha definida pela intersecção do eixo da estrada com a superfície do pavimento, e representa-se planificada num plano vertical

Na figura 14 podemos ver que a rasante correspondente ao perfil longitudinal ajusta-se ao terreno existente de modo a minimizar as terraplanagens e enquadrar as inclinações dentro dos limites aceitáveis para este tipo de via.

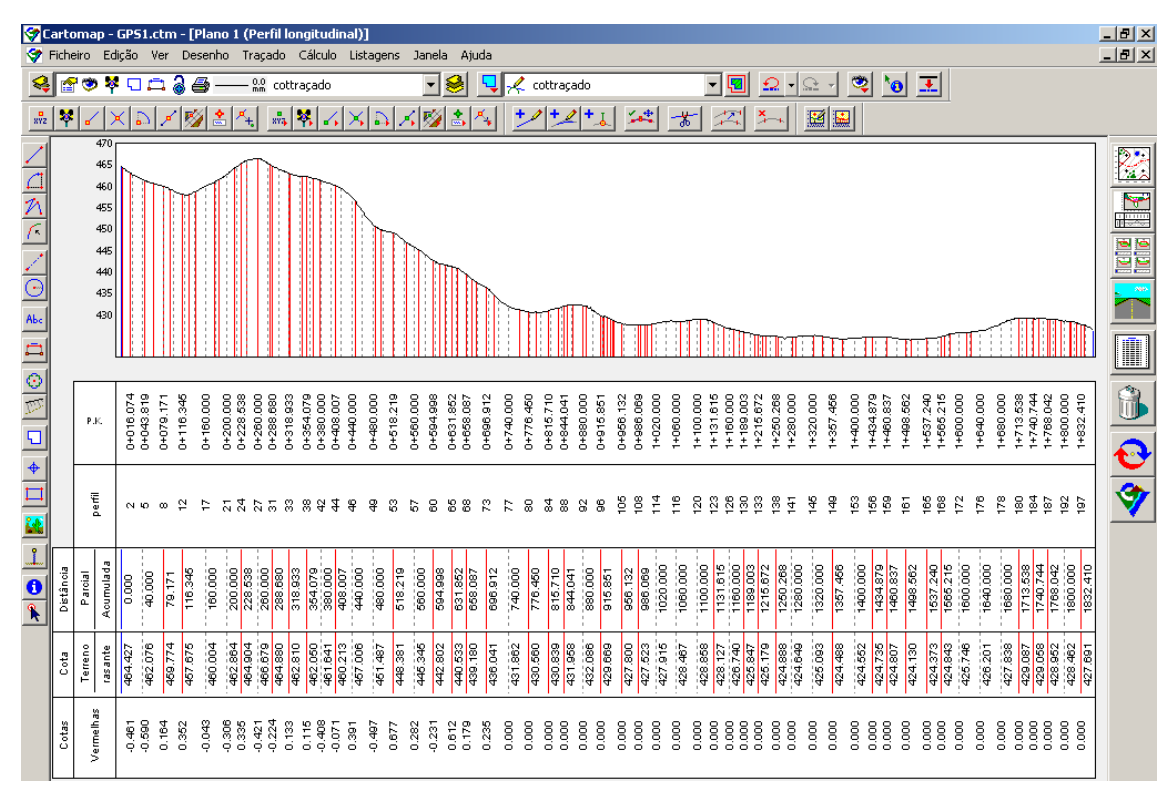

<span id="page-35-1"></span>*Figura 14- Perfil Longitudinal*
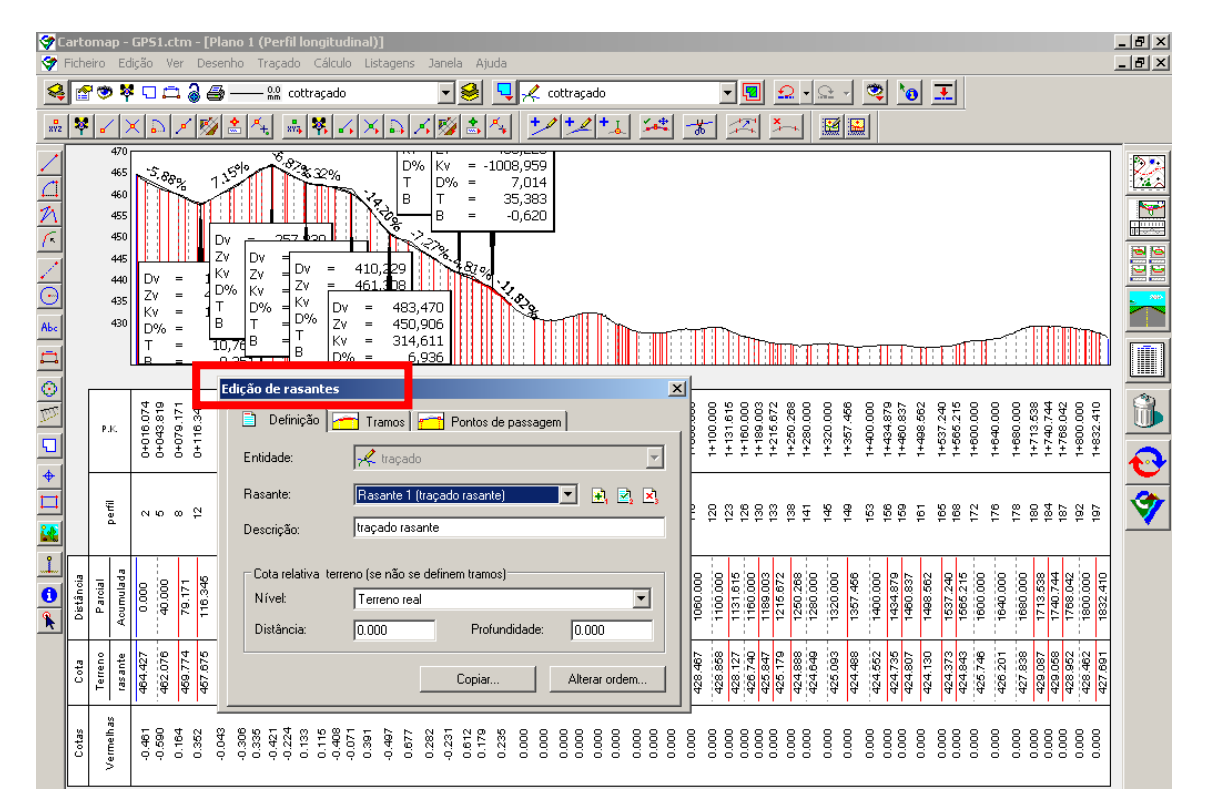

*Figura 15- Edição da Rasante*

A figura 15 refere-se aos dados a visualizar no perfil longitudinal, à edição do perfil e à distribuição dos dados. Neste caso, também podemos ver a cota do terreno, as cotas sublinhadas a vermelho, que representam a diferença de cotas entre o terreno existente e a rasante definida, e ainda se visualiza o diagrama de curvas.

Na edição da secção tipo, consegue-se alterar as percentagens das inclinações em faixa de rodagem e bermas, e também as respetivas larguras das mesmas

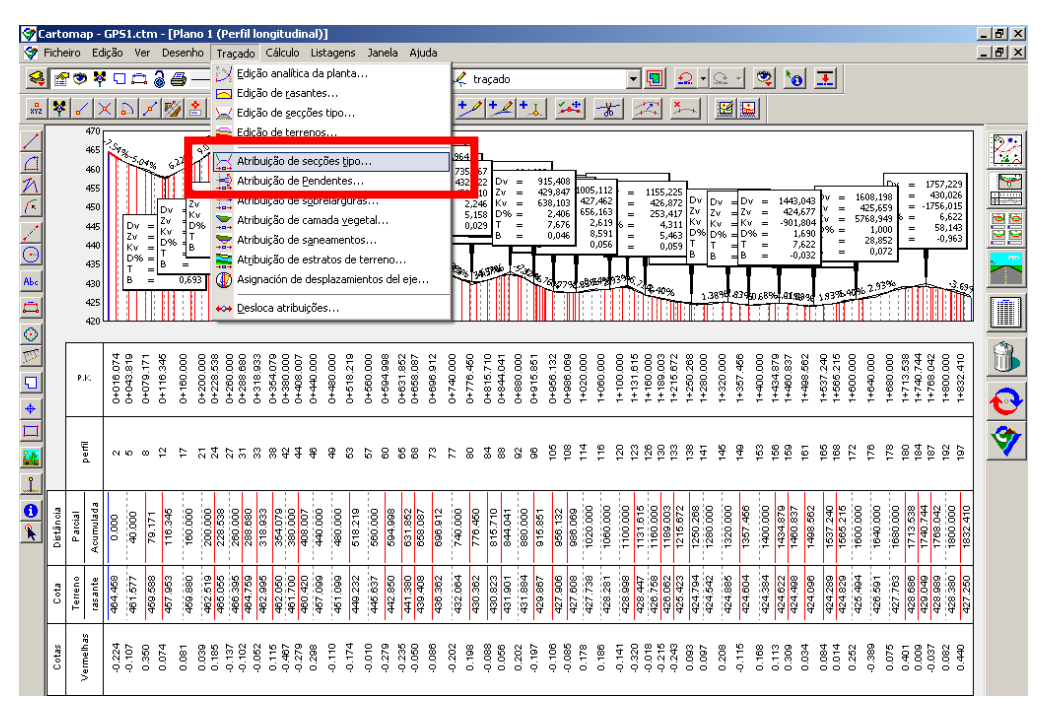

*Figura 16- Atribuição da Secção Tipo*

Para definir geometricamente o desenvolvimento de uma estrada, ou seja, o seu traçado temos que recorrer não só ao perfil longitudinal como já foi descrito anteriormente, como também ao perfil transversal.

Os perfis transversais são obtidos desenhando sobre cada perfil transversal do terreno, o perfil que se pretende que a estrada tenha, com todos os seus elementos: largura da plataforma, inclinação dos taludes de escavação e de aterro, largura e forma das valetas, etc..

Os perfis transversais mostram, em cada secção, o que há a escavar e a aterrar o que permite calculo dos volumes de terra a movimentar nas terraplanagens, e alem disso, estudar outros problemas.

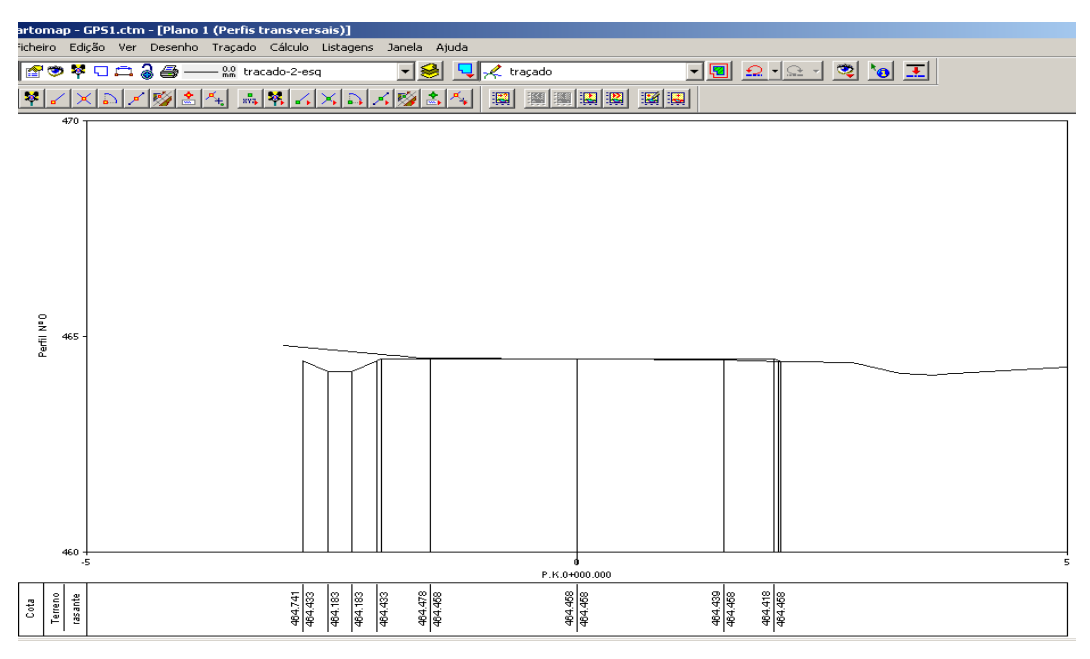

*Figura 17- Perfil transversal*

## 1.2.4 Cálculo e Apresentação dos QUAD'S

Uma vez definida e atribuída a secção tipo, posteriormente vem o cálculo dos QUAD'S. Representam toda a envolvência em que o traçado se encontra assente, ou seja são os taludes envolventes em todo o traçado.

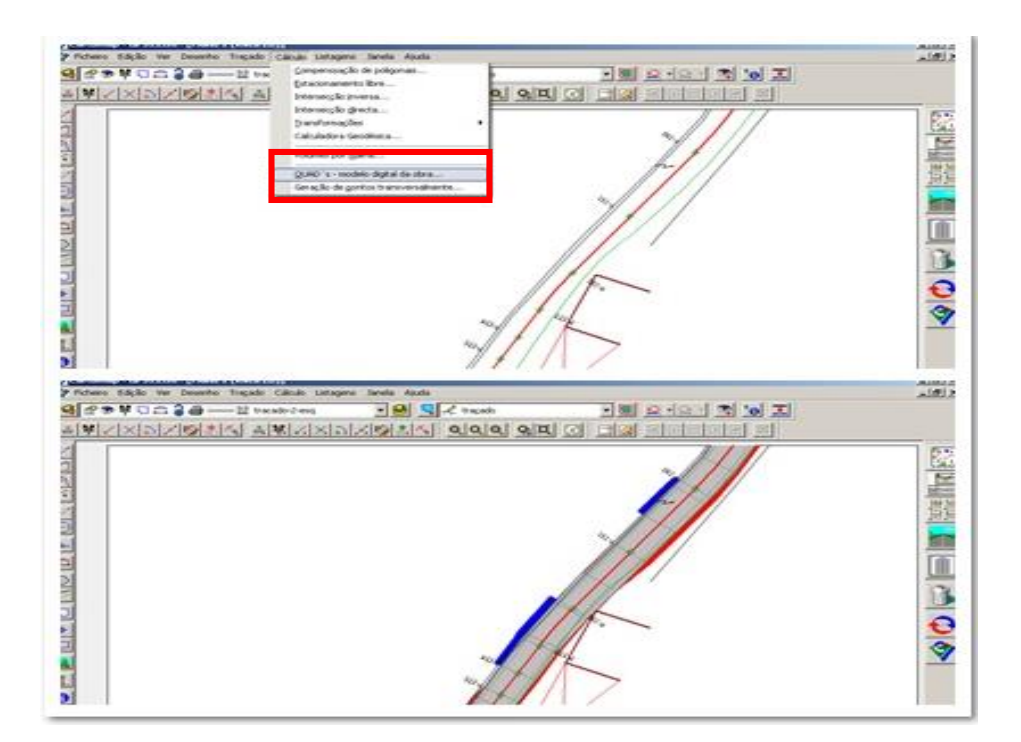

Na figura 18 os traços a vermelho correspondem ao aterro e a azul a escavação.

*Figura 18- Apresentação dos QUAD'S*

Com o cálculo dos QUAD'S efetuado, foi possível calcular os volumes de aterros e escavação de toda a obra.

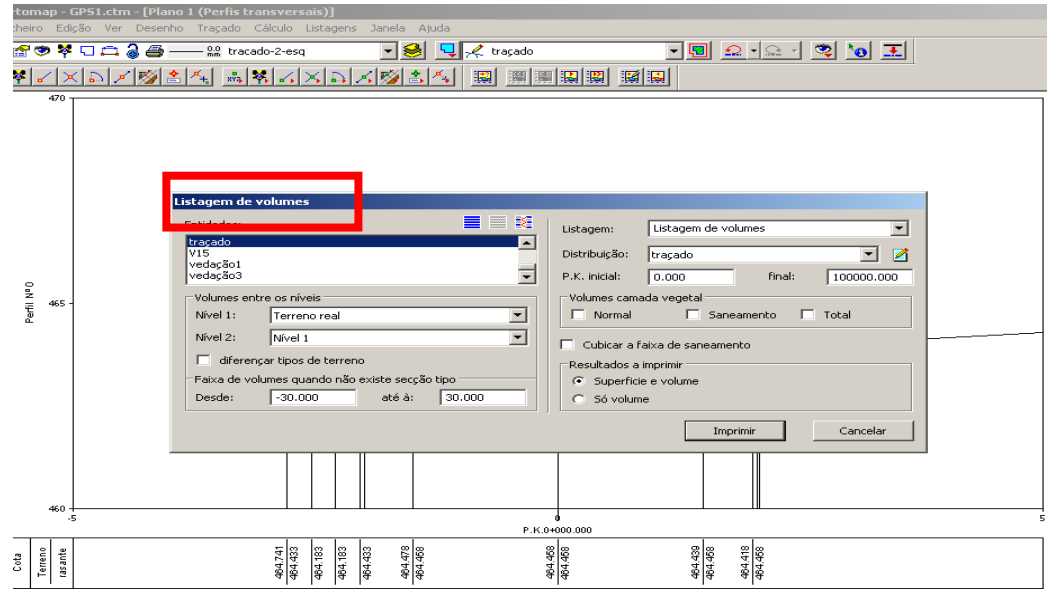

*Figura 19- Listagem de volumes*

Neste trabalho como se trata de uma via de comunicação, o procedimento normal é criarem-se pendentes e taludes automáticos, Figura 20 e 21.

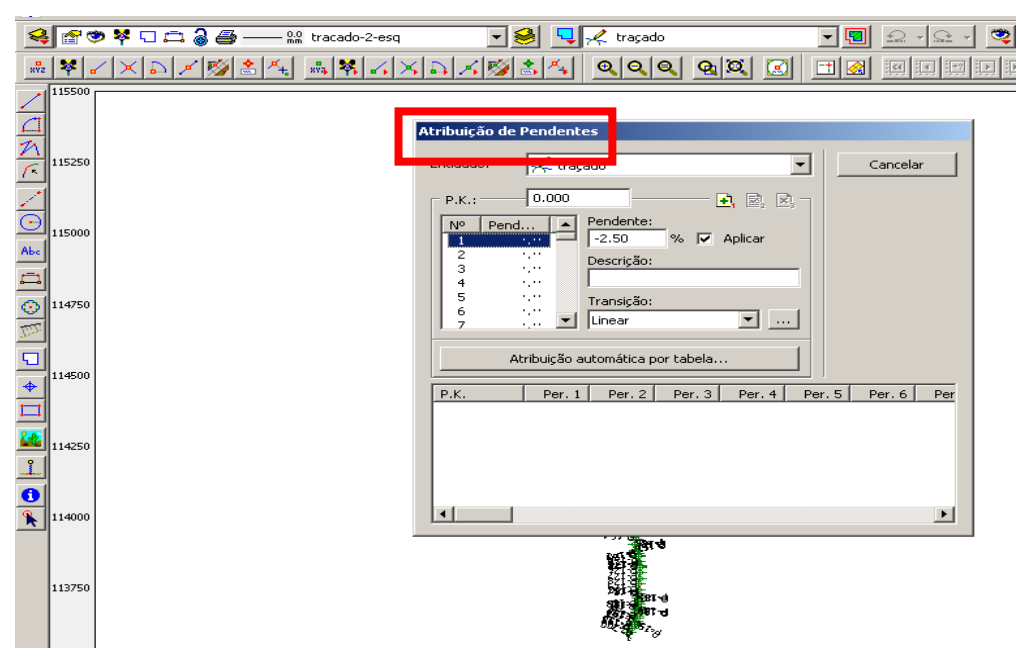

*Figura 20- Atribuição de pendentes*

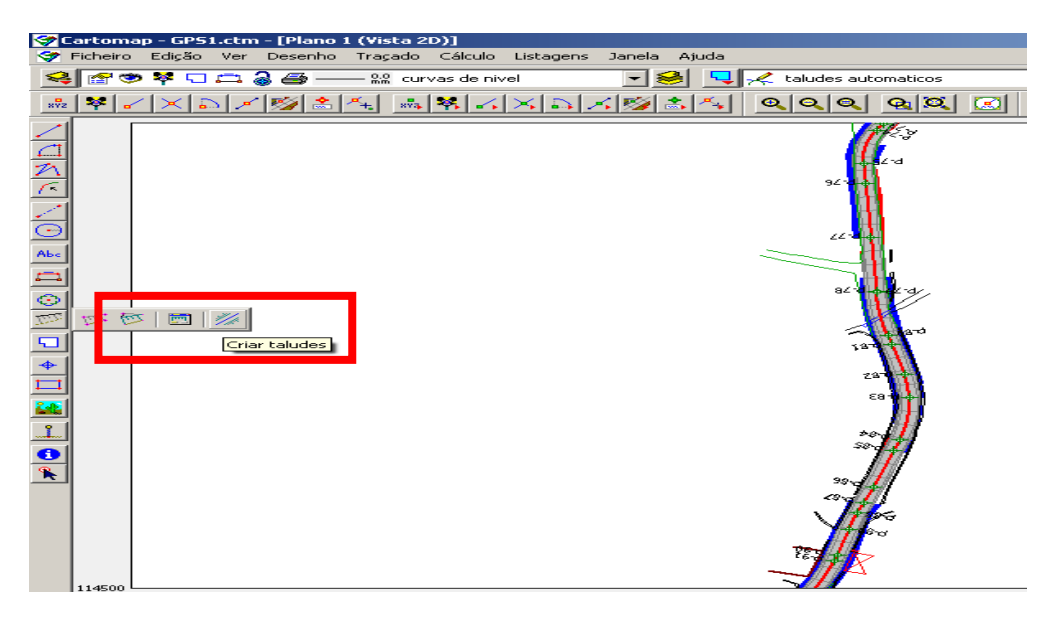

*Figura 21- Criação de taludes*

No anexo 1 encontram-se em planta os perfis transversais, perfil transversal tipo, drenagens, listagens de volumes, mapa de medição, orçamento, planta de sinalização, planta de localização, levantamento topográfico e memória descritiva.

## *Trabalho 2-Levantamento de pontos de apoio com GPS para a constituição da plataforma online da rede de apoio topográfico municipal*

O objetivo deste trabalho é facilitar futuros projetos topográficos em todo o concelho de Celorico da Beira.

Resulta de uma plataforma virtual onde se irão encontrar todos os pontos de apoio dispersos e coordenados em todas as freguesias do concelho.

Durante o decorrer do estágio realizou-se o levantamento de 4 pontos localizados na freguesia do Fornotelheiro. O equipamento utilizado foi o GPS de dupla frequência Leica

System 500. Cada ponto de apoio presente na plataforma encontrar-se-á em Datum 73 e com uma ficha descritiva, que contém toda a informação necessária do mesmo, desde a sua identificação, respetivas coordenadas, freguesia, local, descrição do respetivo ponto, data de colocação, o seu estado de conservação, uma foto do local onde se encontra o ponto, acompanhado também de uma planta de localização.

#### 2.1- Procedimentos em Campo

O levantamento dos pontos de apoio foi realizado em tempo real, sendo o ponto onde se encontrava a base estacionada definida no vértice geodésico Lameiras, de coordenadas M=61723.21m P=109612.81 m e Cota=519.71m identificado com o ponto nº 5000.

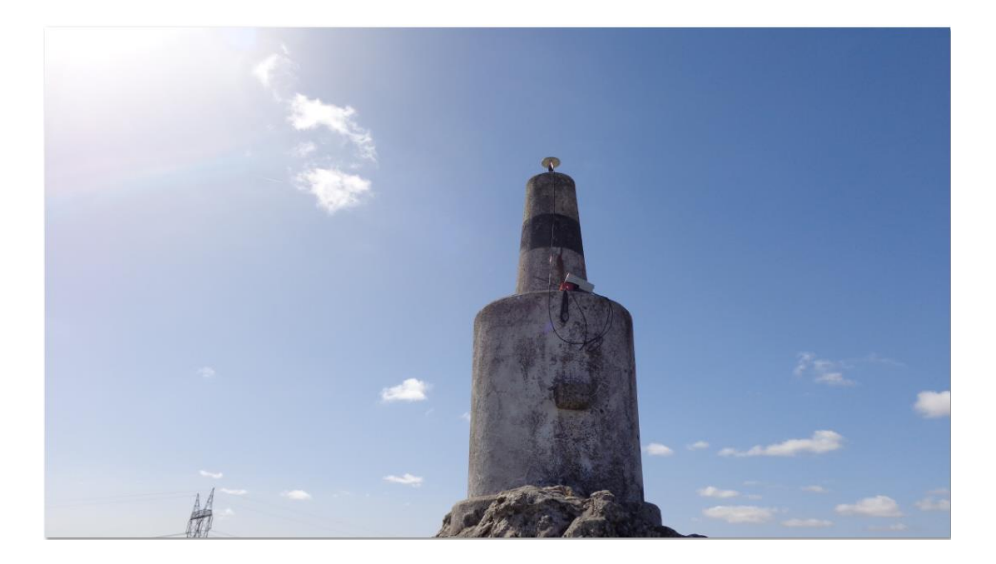

*Figura 22- Vértice Geodésico Lameiras*

Após ter a base estacionada no vértice geodésico Lameiras ponto de apoio são introduzidas as coordenadas do referido ponto. Seguidamente dava-se início ao

levantamento dos restantes pontos de apoio, designados por 9001, 9002, 9003 e 9004.Em cada ponto, o mesmo era registado 14 ou 15 vezes, e no próprio local era possível visualizar uma tabela do software do GPS, onde se encontravam as coordenadas e os desvios padrão de cada leitura efetuada naquele ponto. Neste caso era possível remover todas as leituras que tivessem desvios superiores aos 0.005 metros. Este processo foi repetido nos restantes pontos

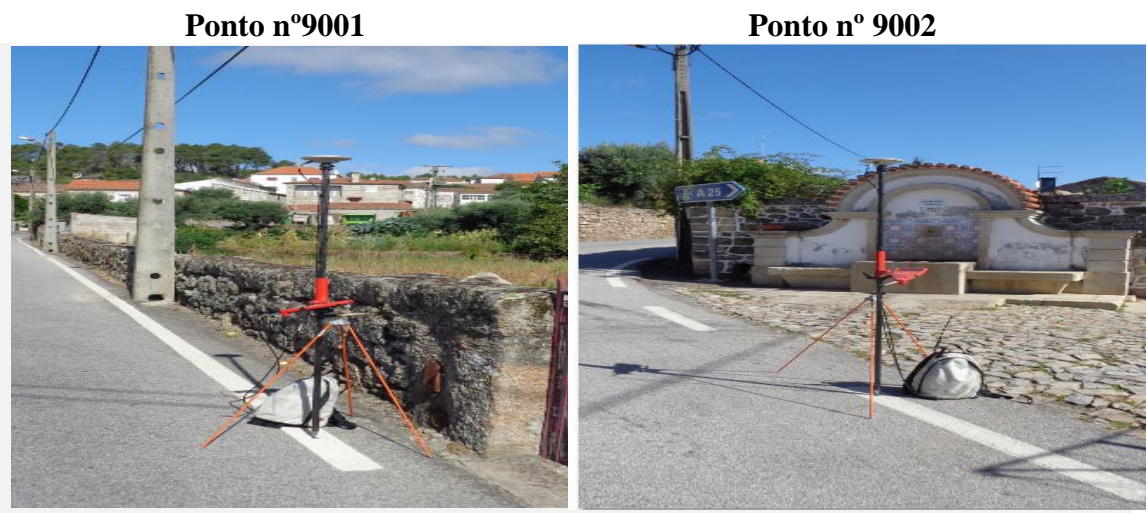

*Figura 23- Ponto nº 9001 Figura 24- Ponto nº 9002*

**M= 62255.45m M= 62176.56m**

**P= 11185m P= 111852.8m Cota elipsoidal= 478.765m Cota elipsoidal= 483.96m**

#### Engenharia Topográfica Relatório de Estágio

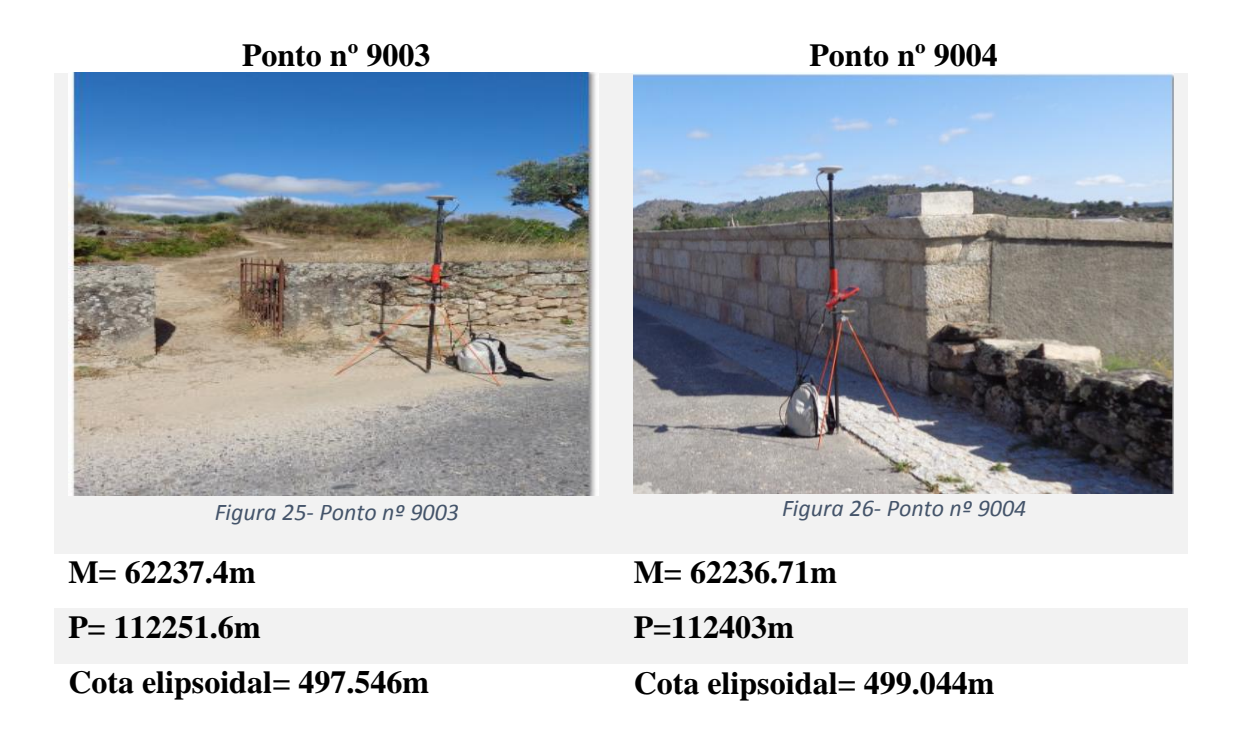

### 2.2- Procedimentos em Gabinete

Em gabinete segue-se com a transferência dos dados para o software Leica Ski Pro através do cartão de memória.

Era necessário criar um novo projeto e de seguida, através do menu importar dados **crudos** (brutos), os dados levantados eram automaticamente importados para o novo projeto criado, com o respetivo sistema de coordenadas como se pode verificar nas figuras 27, 28 e 29.

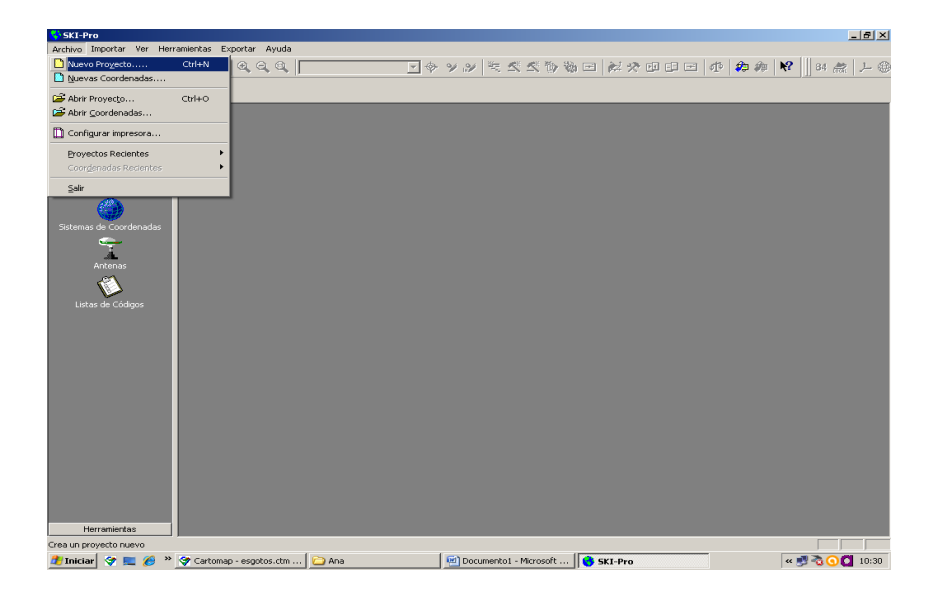

*Figura 27- Criação de um novo projeto no Ski Pro*

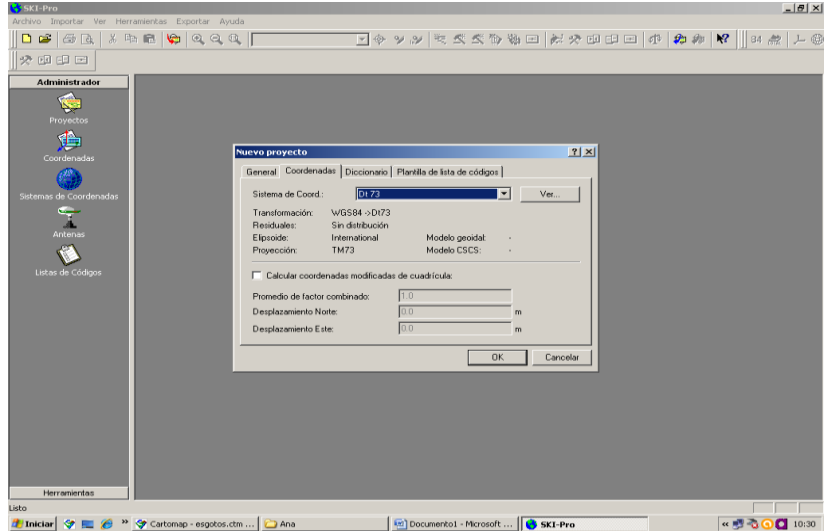

*Figura 28- Definição do sistema de Coordenadas*

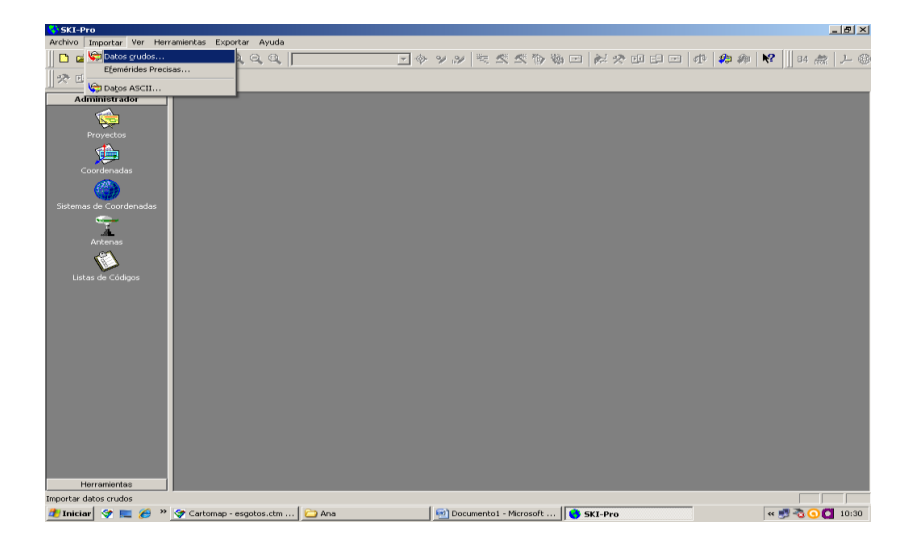

*Figura 29- Importação dos dados Brutos*

Este procedimento de importação de pontos é basicamente o mesmo em todos os trabalhos.

A figura 30 representa os 4 pontos de apoio levantados na localidade de Fornotelheiro no programa Ski-Pro. Nesta figura podemos ver os valores das coordenadas, cotas elipsoidais, qualidades do posicionamento e desvios padrão, o que nos permite concluir qual é o ponto que tem uma melhor ou pior qualidade.

| H <br>SKI-Pro - [Proyecto Plataforma-Fornotelheiro]<br>Archivo Importar Editar Ver Herramientas Ver/Editar Exportar Ventana Ayuda<br>$-15$ $\times$ |             |            |            |                 |                          |            |            |            |            |  |  |  |  |
|----------------------------------------------------------------------------------------------------|-------------|------------|------------|-----------------|--------------------------|------------|------------|------------|------------|--|--|--|--|
|                                                                                                    |             |            |            |                 |                          |            |            |            |            |  |  |  |  |
| 交互印目                                                                                                    |             |            |            |                 |                          |            |            |            |            |  |  |  |  |
| <b>Proyectos Abiertos</b>                                                                                                    |             | 60000.00 m | 60600.00 m | 61200.00 m      | 61800.00 m               | 62400.00 m | 63000.00 m | 63600.00 m | 64200.00 m |  |  |  |  |
| 信号                                                                                                    | 112500.00 m |            |            |                 | <b>B</b> <sub>9004</sub> |            |            |            | 尙          |  |  |  |  |
| Plataforma-Fornotelheiro                                                                                                    |             |            |            |                 | <b>Bons</b>              |            |            |            |            |  |  |  |  |
|                                                                                                    | 112200.00 m |            |            |                 |                          |            |            |            |            |  |  |  |  |
|                                                                                                    | 111900.00 m |            |            |                 | <b>Bagg</b> or           |            |            |            |            |  |  |  |  |
|                                                                                                    | 111600.00 m |            |            |                 |                          |            |            |            |            |  |  |  |  |
|                                                                                                    | 111300.00 m |            |            |                 |                          |            |            |            |            |  |  |  |  |
|                                                                                                    | 111000.00 m |            |            |                 |                          |            |            |            |            |  |  |  |  |
|                                                                                                    | 110700.00 m |            |            |                 |                          |            |            |            |            |  |  |  |  |
|                                                                                                    | 110400.00 m |            |            |                 |                          |            |            |            |            |  |  |  |  |
|                                                                                                    | 110100.00 m |            |            |                 |                          |            |            |            |            |  |  |  |  |
|                                                                                                    | 109800.00 m |            |            | $\nabla_{5000}$ |                          |            |            |            |            |  |  |  |  |
| A chroininformators                                                                                                    | 109500.00 m | 2000.0 m   |            |                 |                          |            |            |            |            |  |  |  |  |

*Figura 30- Imagem da apresentação dos pontos de apoio levantados na localidade de Fornotelheiro*

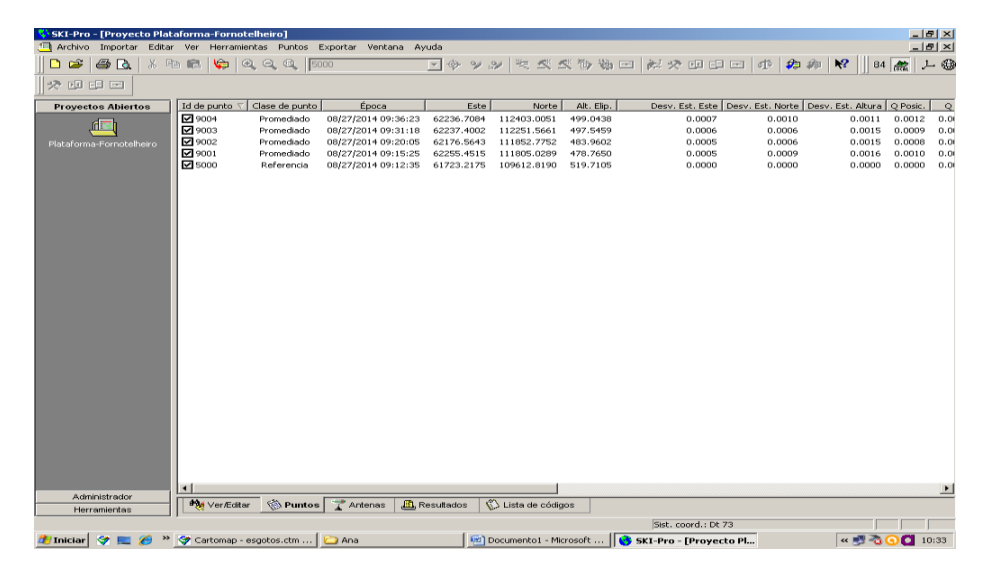

*Figura 31- Imagem do separador de pontos onde se encontra toda a informação acerca dos pontos levantados*

Após a obtenção das coordenadas finais de cada ponto através do software Ski Pro, e com todas as fotografias dos locais de cada ponto, toda esta informação seguiu para o gabinete de SIG, para posteriormente se efetuar a realização das respetivas fichas descritivas dos pontos de apoio, que irão constituir a plataforma online da Rede de Apoio Topográfico Municipal.

No anexo2 encontra-se a ficha descritiva deste trabalho nº2: Levantamento de Pontos de Apoio com GPS para a constituição da plataforma online da Rede de Apoio Topográfico Municipal.

# *Trabalho 3-Cálculo de volumes, no lote nº10 na zona industrial de Celorico da Beira*

Por forma a valorizar e atrair população para o concelho de Celorico da Beira, a câmara municipal teve como iniciativa dinamizar a economia e o emprego na região investindo na zona industrial.

Como o levantamento topográfico já tinha sido realizado, procedemos ao cálculo da área, de um lote, Figura 32.

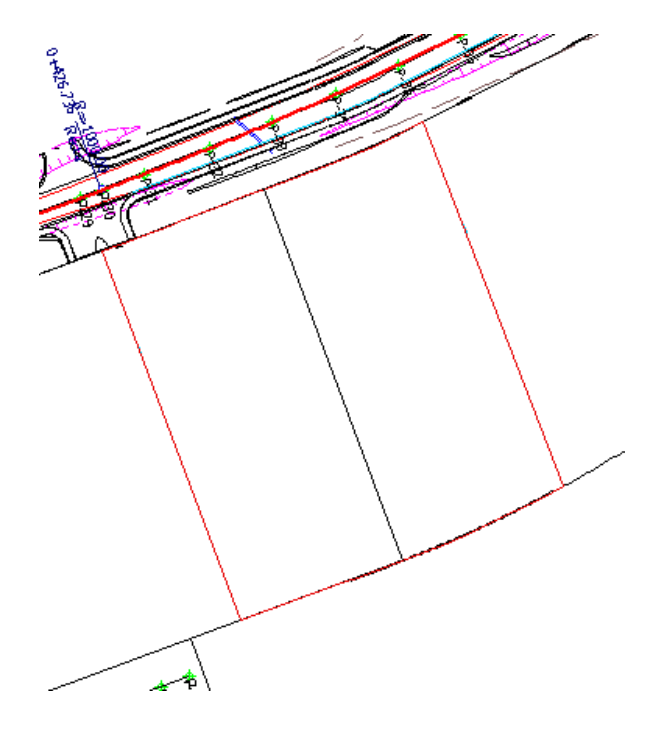

*Figura 32- Lote nº10*

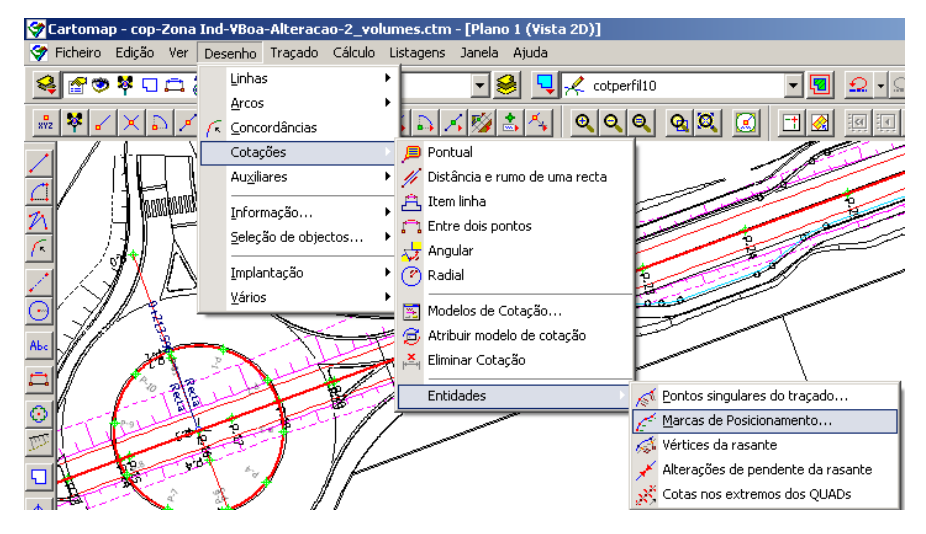

*Figura 33- criação do traçado com os pk's*

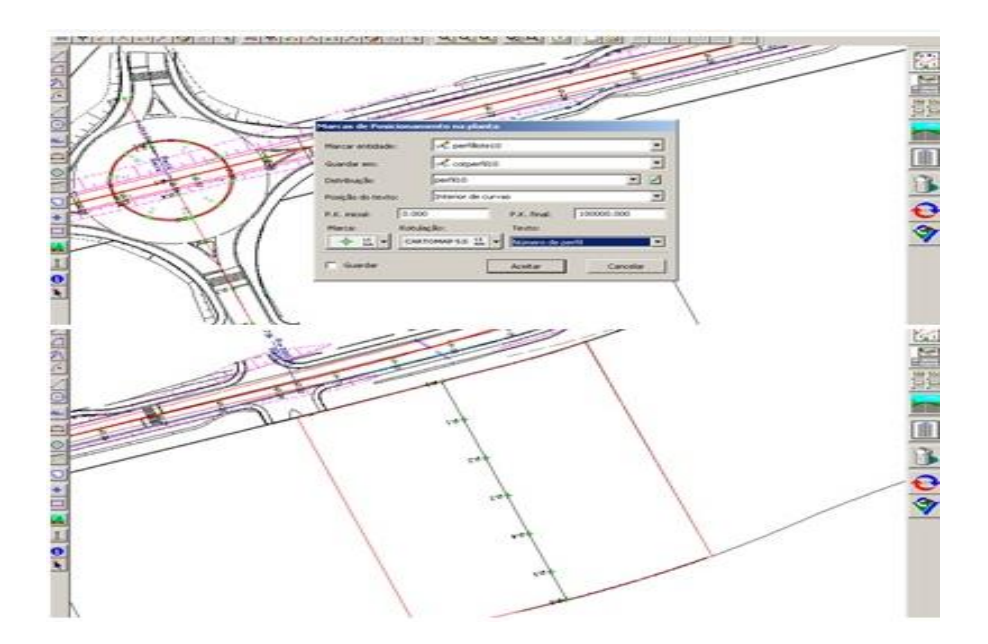

*Figura 34- Criação do traçado com os PK's*

As figuras 33 e 34 demonstram os passos necessários no Cartomap para a criação do traço com os Pk´s (marcas de posicionamento)

Seguidamente importaram-se apenas os limites do lote, para se implantar alguns pontos de cota com o intuito, de se calcular a diferença de cota do terreno real com a cota pretendida, neste caso 447.80 m.

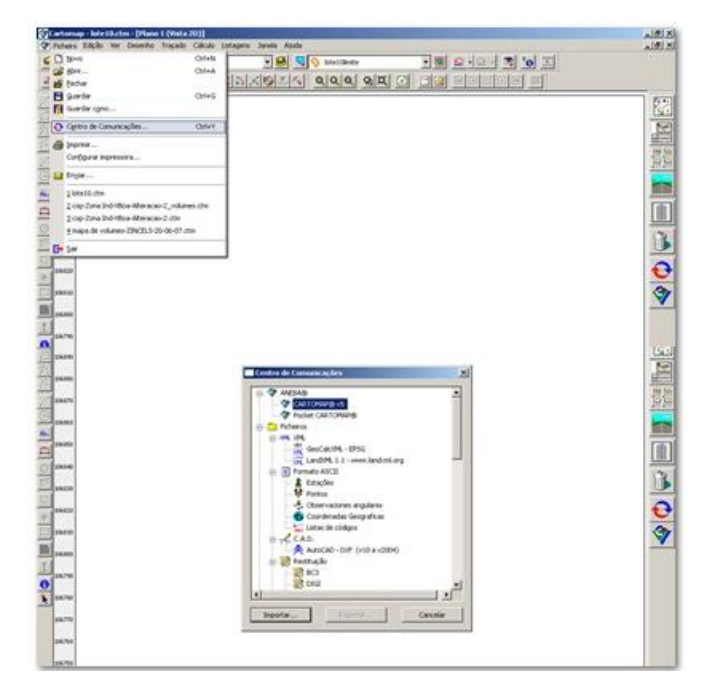

*Figura 35- Importação dos limites do Lote*

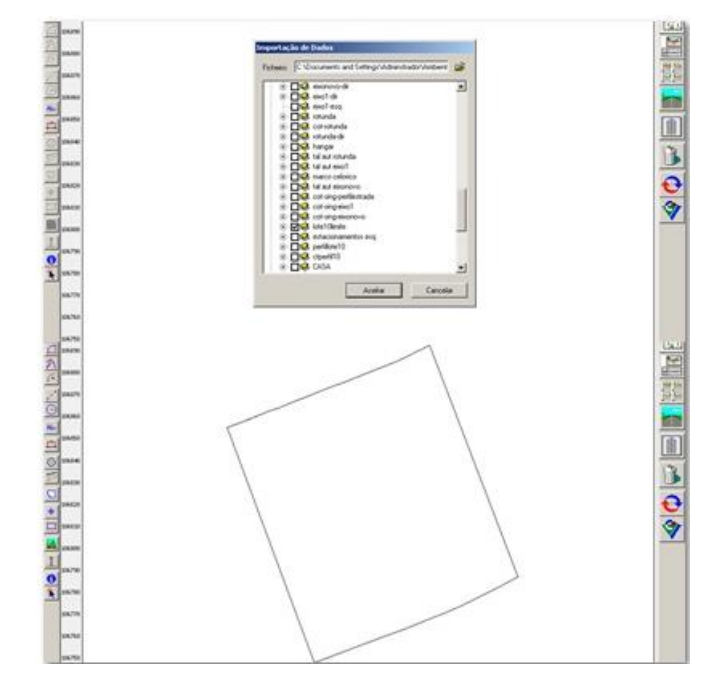

*Figura 36- Limites do lote*

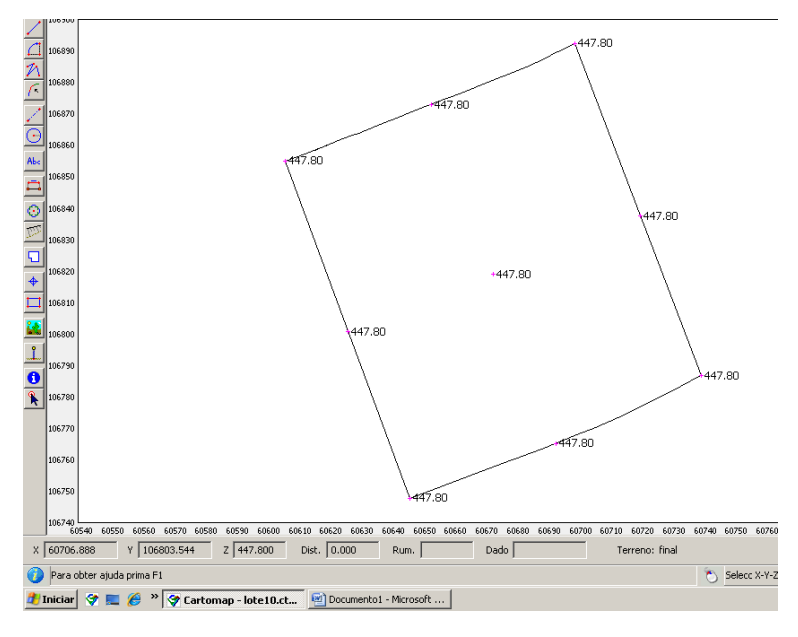

*Figura 37- limites do lote já com os pontos de cota*

Seguidamente foi inserido o modelo digital do terreno e as curvas de nível como se pode ver na Figura 38

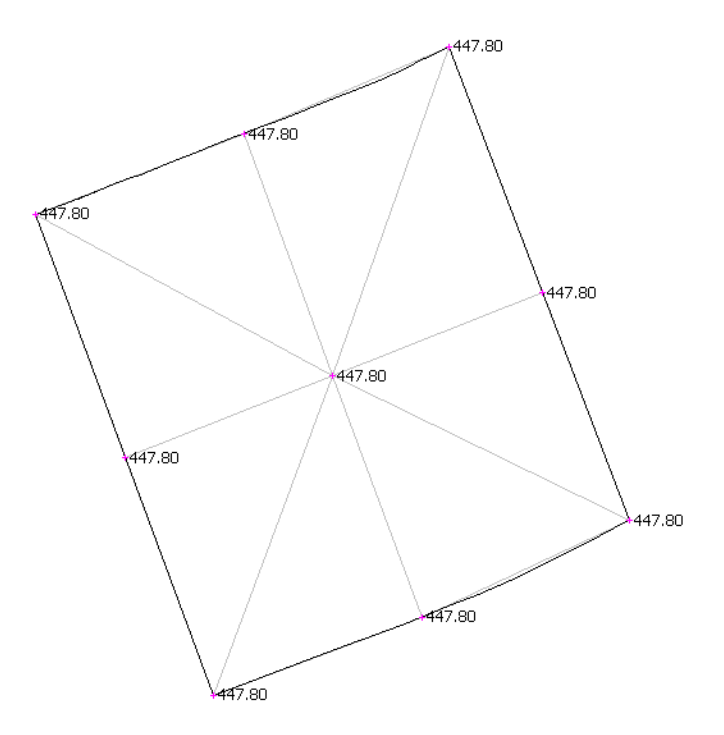

*Figura 38- Resultado final*

Concluídos os procedimentos atrás descritos, vamos calcular os volumes do lote.

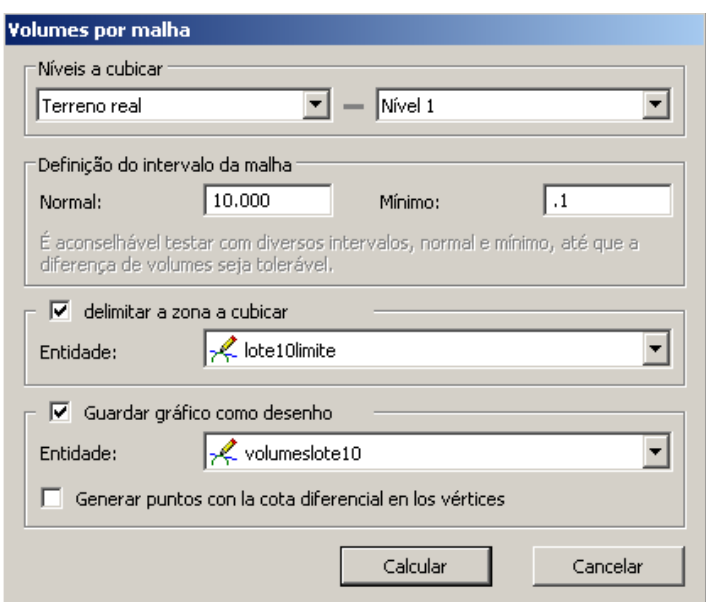

*Figura 39- Edição dos Volumes por malha*

A escavação encontra-se a azul e o aterro a vermelho.

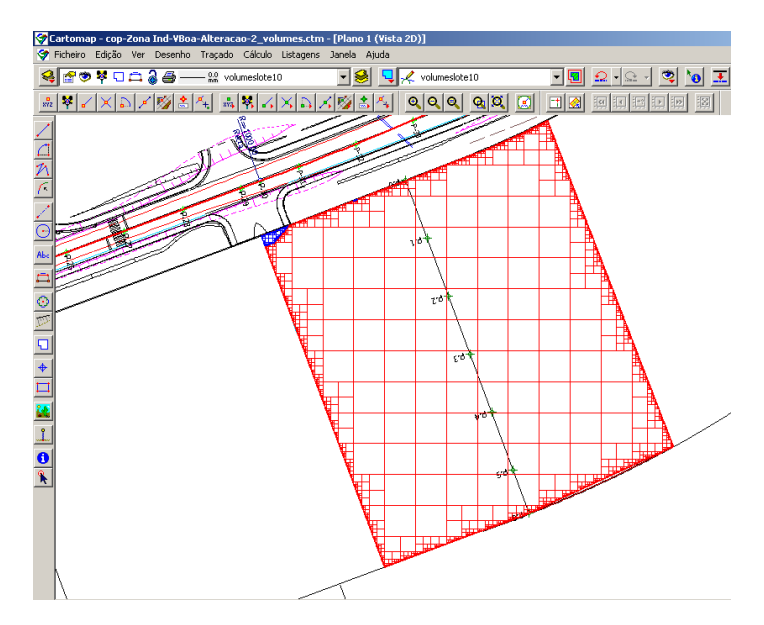

*Figura 40- Resultado obtido no final do cálculo*

Como podemos observar na figura 40, o lote tem de escavação 71373.809m<sup>3</sup> e de aterro 1.540m³

Por fim e para conseguirmos uma maior precisão do terreno, calculamos o perfil longitudinal.

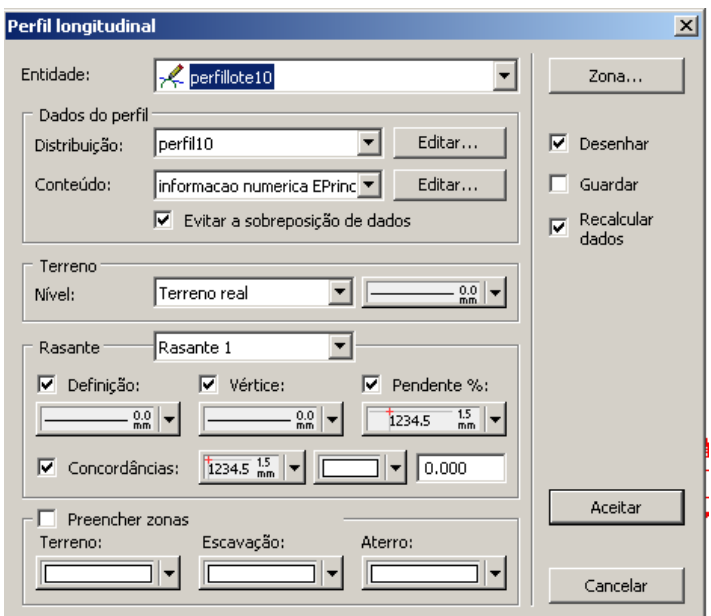

*Figura 41- Inserir o perfil longitudinal referente ao lote 10*

O perfil longitudinal dá-nos a informação das cotas do terreno, da distância parcial acumulada, as cotas vermelhas (diferença de cota do terreno com a rasante) bem como o número de perfil e os Pk's.

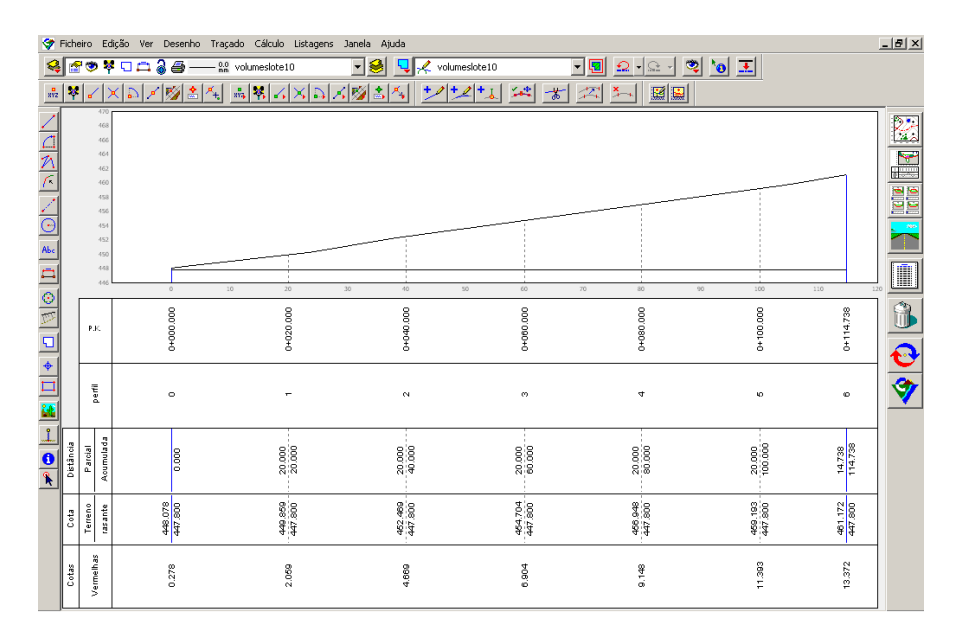

*Figura 42- Perfil Longitudinal*

O procedimento final foi a realização do cálculo de volumes por malha. O volume de escavação foi de 44.389m3 e o volume de aterro foi nulo.

|                                                                                                    |                                       |       |  |                |                                    |  | Cartomap - cop-Zona Ind-VBoa-Alteracao-2_volumes.ctm - [Plano 2 (Listagem |                 |  |  |  |
|----------------------------------------------------------------------------------------------------|---------------------------------------|-------|--|----------------|------------------------------------|--|---------------------------------------------------------------------------|-----------------|--|--|--|
|                                                                                                    | Ficheiro                              |       |  |                | Edição Ver Desenho Traçado Cálculo |  | Listagens                                                                 | Janela<br>Ajuda |  |  |  |
| ☞❤ ਆ ㅁㅁ ? ⊖<br>$^{0.0}_{mm}$<br>volumeslote10                                                                                 |                                       |       |  |                |                                    |  |                                                                           |                 |  |  |  |
| ■第2期<br>訓<br>面<br>$\overline{12}$<br>ø<br>⊕<br>$\frac{1}{TXT}$<br>e,<br>է<br> A <br>$\langle \mathbf{\hat{x}} \rangle$<br>12. |                                       |       |  |                |                                    |  |                                                                           |                 |  |  |  |
|                                                                                                    | Listagem de volumes de: volumeslote10 |       |  |                |                                    |  |                                                                           |                 |  |  |  |
|                                                                                                    | P.K.                                  |       |  | Sup. escavação |                                    |  | Sup. aterro  Vol. escavação                                               | Vol. aterro     |  |  |  |
| $\sqsubseteq$                                                                                                    | $0+000.000$                           |       |  | 23.037         | 0.000                              |  |                                                                           |                 |  |  |  |
| Ø                                                                                                    | 0+000.078                             |       |  | 213,669        | 0.000                              |  | 9.246                                                                     | 0.000           |  |  |  |
| F                                                                                                    | 0+000.156                             |       |  | 23,546         | 0.000                              |  | 9.266                                                                     | 0.000           |  |  |  |
|                                                                                                    | 0+000.234                             |       |  | 212,840        | 0.000                              |  | 9.234                                                                     | 0.000           |  |  |  |
|                                                                                                    | 0+000.313                             |       |  | 213,225        | 0.000                              |  | 16.643                                                                    | 0.000           |  |  |  |
|                                                                                                    |                                       | Total |  |                |                                    |  | 44.389                                                                    | 0.000           |  |  |  |
| Э                                                                                                    |                                       |       |  |                |                                    |  |                                                                           |                 |  |  |  |
|                                                                                                    |                                       |       |  |                |                                    |  |                                                                           |                 |  |  |  |
| Abc                                                                                                    |                                       |       |  |                |                                    |  |                                                                           |                 |  |  |  |
|                                                                                                    |                                       |       |  |                |                                    |  |                                                                           |                 |  |  |  |

*Figura 43- Listagem dos volumes*

Encontra-se no Anexo 3 a listagem dos volumes e o lote em questão.

## *Trabalho 4- Levantamento Topográfico do cemitério de Maçal do Chão, aldeia do concelho de Celorico da Beira*

Este trabalho consistiu no levantamento de todo o cemitério para posterior ampliação do mesmo. O levantamento foi executado com a Estação total TC1100 Leica.

#### 4.1- Procedimentos em Campo

Para a realização deste trabalho não foi necessário a georreferenciação. Assim, no início do trabalho a estação total foi orientada para o Norte e foram inseridas coordenadas fictícias, M=2000 P=2000 Cota=100 do ponto estação dando-se início ao levantamento do terreno e da área envolvente.

#### 4.2- Procedimento em Gabinete

Concluído todo o trabalho de campo fez-se a transferência dos pontos da estação total para o computador. Como já foi dito anteriormente este processo é igual em todos os trabalhos. A figura 43 descreve de uma forma sucinta todos os passos.

#### Engenharia Topográfica Relatório de Estágio

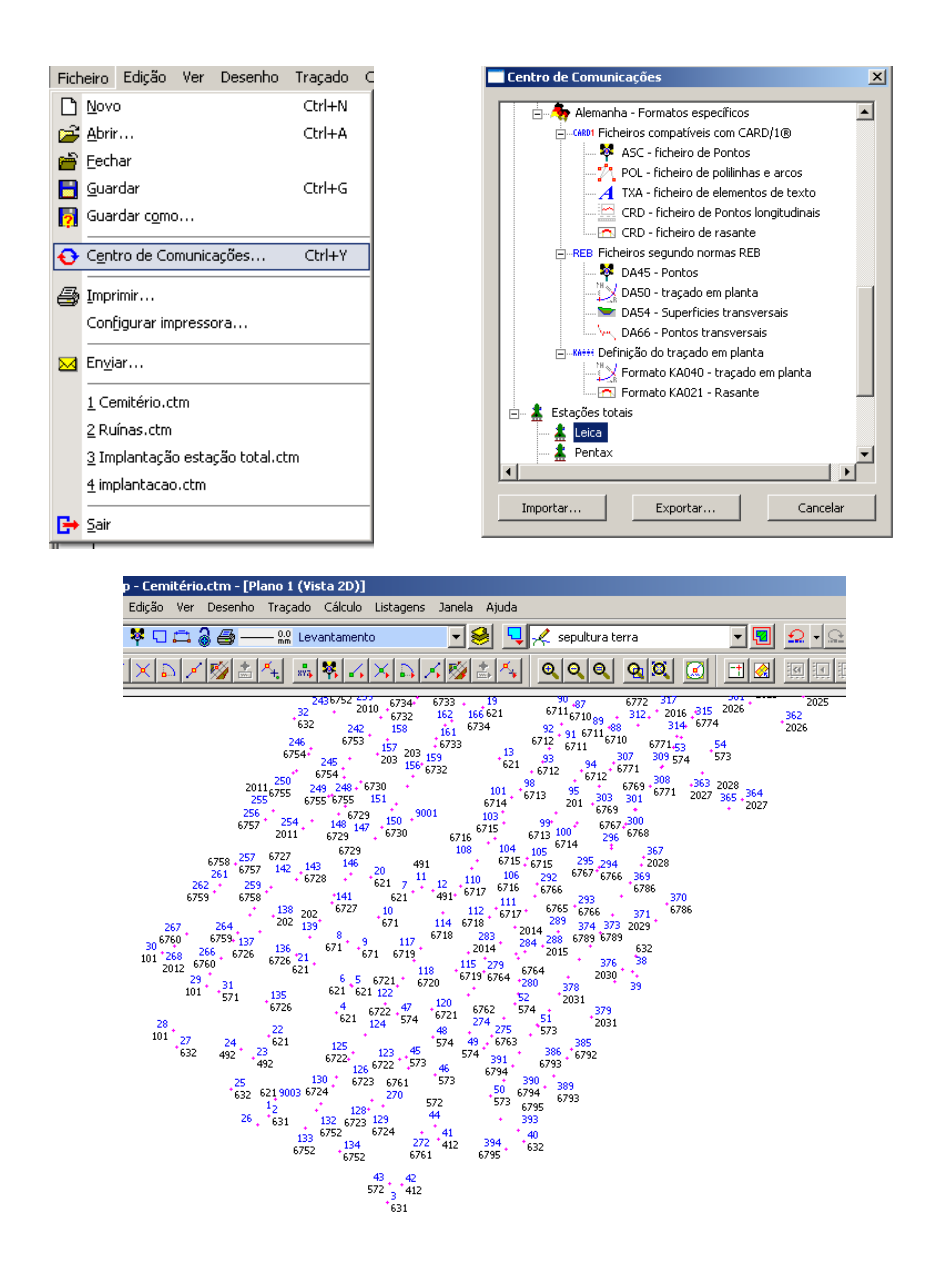

*Figura 44- Transferência dos dados para o computador*

Para a simplificação do desenho tivemos que ir a outro trabalho inserir os símbolos e Auto croquis. A figura 45 mostra os passos que são necessário para a importação da simbologia e de Auto croquis para a elaboração do trabalho.

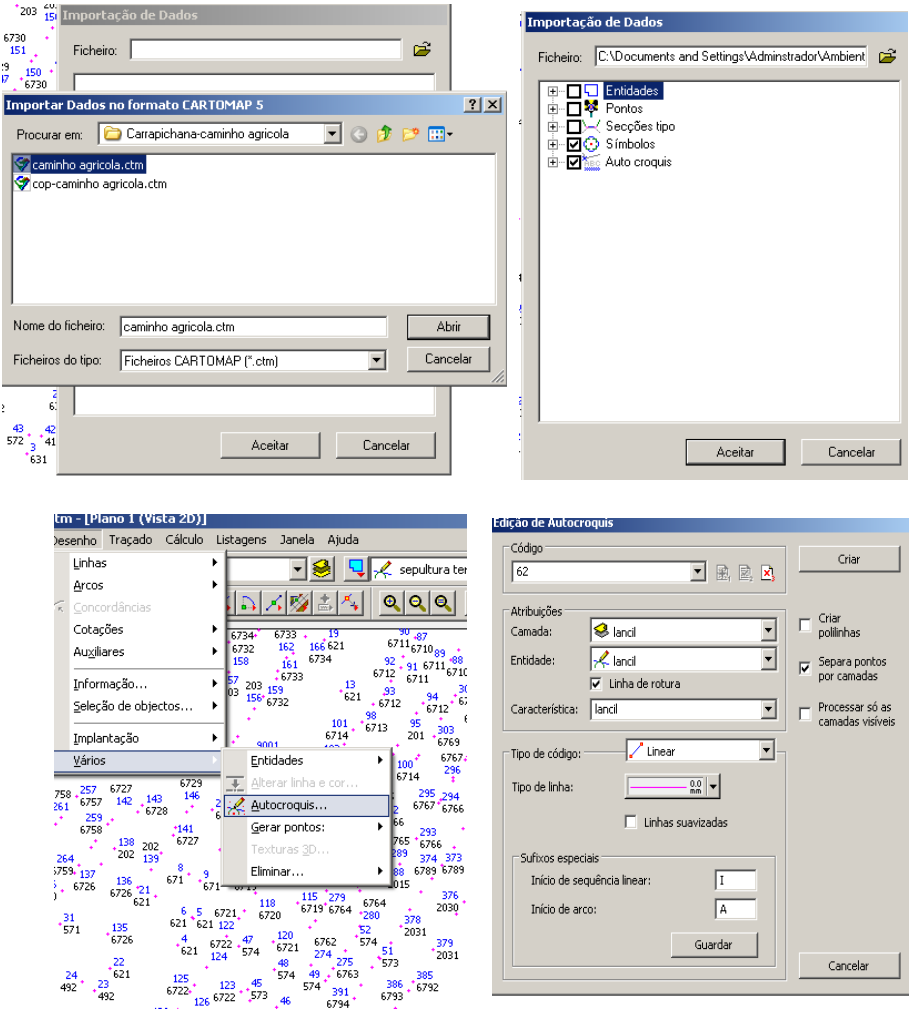

*Figura 45- Importação da simbologia e Auto croquis*

Uma vez realizada a planta de levantamento, o mesmo foi para o gabinete de arquitetura, para que o arquiteto efetuasse o traçado da ampliação. Na figura 46 é mostrado o resultado final.

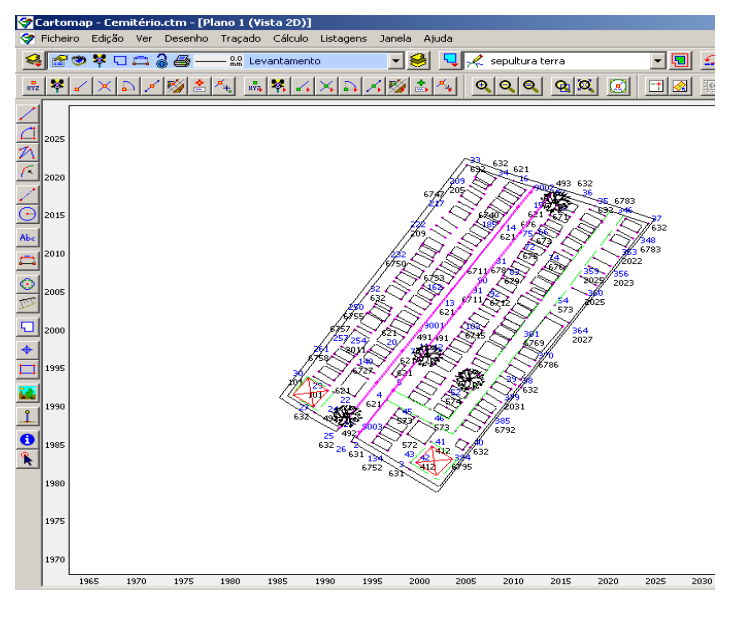

*Figura 46- Resultado Final*

As plantas referentes a este trabalho nº4, encontram-se no anexo 4 Levantamento topográfico e proposta de alinhamento do cemitério.

## *Trabalho 5- Levantamento Topográfico de duas casas em ruinas na aldeia de Vale de Azares, concelho de Celorico da Beira*

Devido à degradação das habitações e por representarem um perigo para a segurança das pessoas que passam por lá, os proprietários e a Câmara Municipal chegaram a acordo com os proprietários das habitações de que o melhor a fazer era demolir estas casas, Figura 46. O levantamento topográfico consistiu em observar e registar as medições do existente no local.

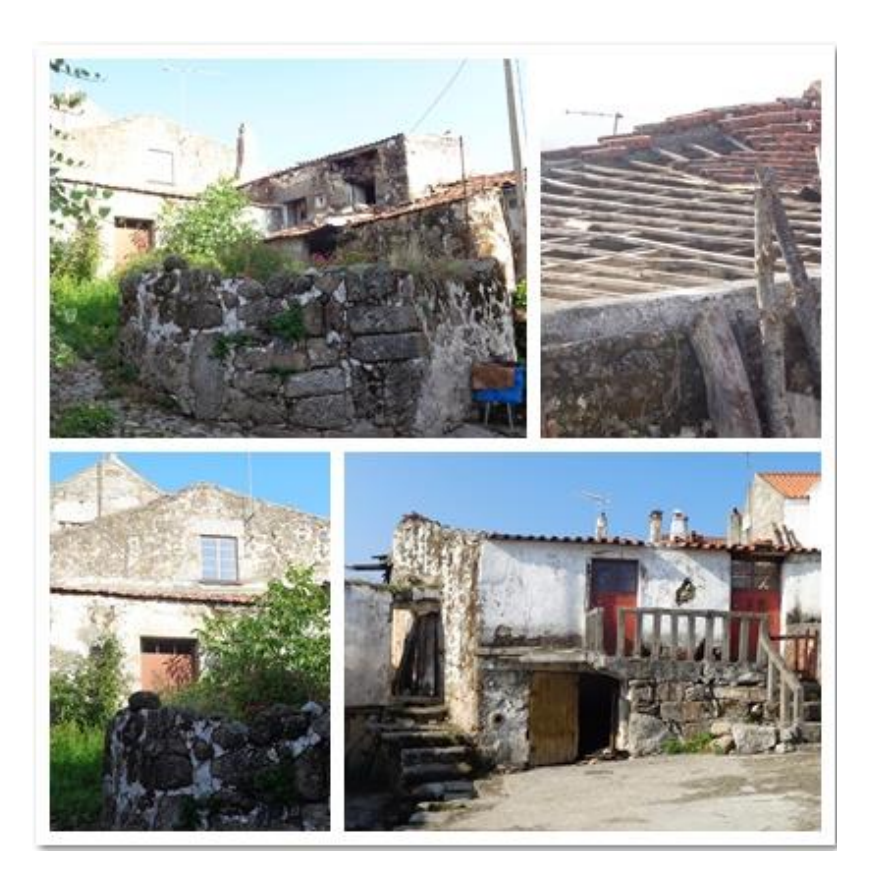

*Figura 47- Imagem das casas em estado de degradação*

### 5.1- Procedimento em Campo

Neste trabalho houve a necessidade de se criarem 4 estações para a sua realização, designadas por 9001,9002,9003,9004.

Para a primeira estação foram consideradas coordenadas fictícias, M=7000 m P=7000 m Cota=100 m tendo-se orientado o instrumento para o Norte Magnético. De seguida criaram-se dois pontos estação visíveis a partir da primeira estação fictícia. A partir de uma dessas estações levantaram-se todos os pormenores necessários de uma das casas necessários para o projeto.

Depois do levantamento de uma das casas, criou-se mais um ponto estação a partir de outro, por forma a ficar mais perto da segunda casa a levantar. Os pormenores das casas que foram levantados foram os limites das habitações, muros, postes de eletricidade, caixa de esgotos, entre outros

Concluído todo o trabalho de campo o passo a seguir foi o tratamento dos dados levantados.

### 5.2- Procedimento em Gabinete

Em gabinete transferimos todos os pontos da estação total para o computador. De seguida procedeu-se à realização do respetivo desenho.

Devido ao facto de este procedimento ser igual a todos os outros trabalhos, neste vou destacar essencialmente os pontos que foram levantados e o resultado final.

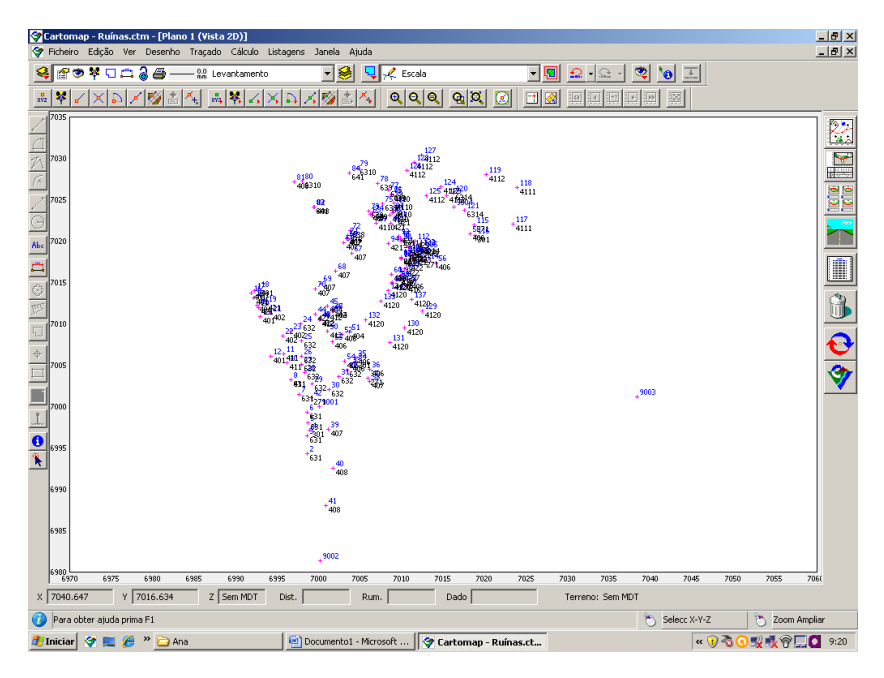

*Figura 48- Pontos levantados em campo*

Com o tratamento de dados concluído procedeu-se e, como esse era o principal objetivo ao cálculo das áreas das casas.

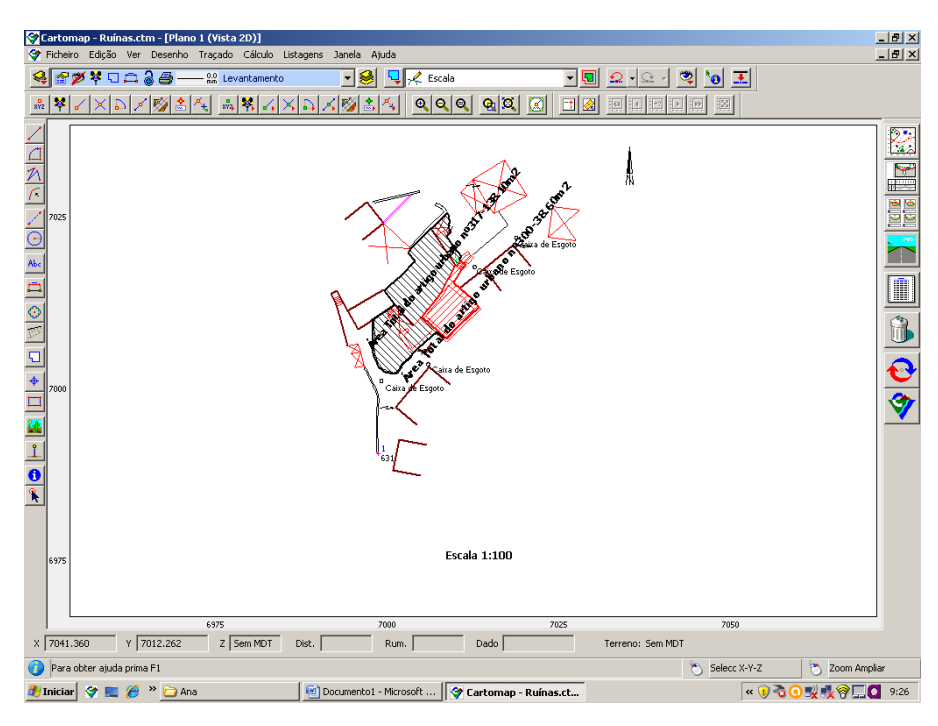

*Figura 49- Desenho Final*

No Anexo5 encontra-se o levantamento topográfico com e sem as áreas das respetivas casas

# *Trabalho 6- Implantação do parque Carlos Amaral no concelho de Celorico da Beira*

A implantação do parque Carlos Amaral integra-se na área de projetos de arquitetura. Foi solicitado ao gabinete de topografia a sua implantação. Uma vez que a Câmara Municipal já tinha o levantamento da área, o procedimento seguinte foi de transferir para o cartão de memória da estação total todas as coordenadas que eram necessárias para a correta e exata definição do parque, assim como os pontos a implantar. As figuras 50,51 e 52, mostram os passos necessários para implantar pontos no software Cartomap.

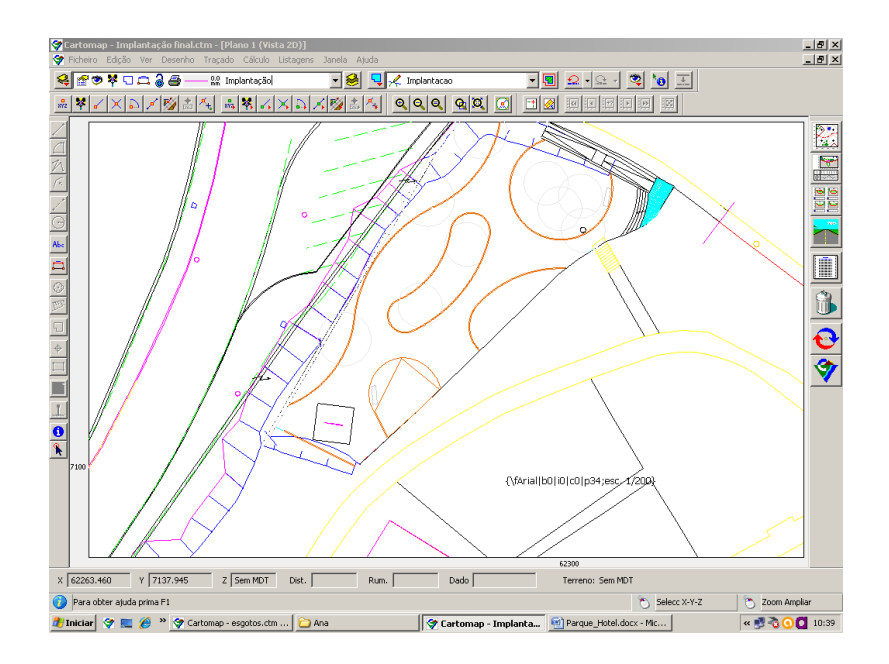

*Figura 50- Área a implantar*

Nesta figura 51 podemos ver o levantamento topográfico da área envolvente, e a ferramenta utilizada para a implantação dos pontos

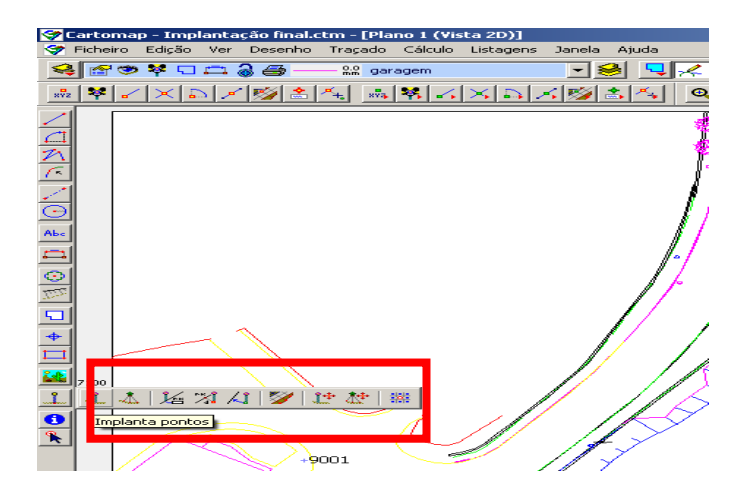

*Figura 51- Implantar pontos*

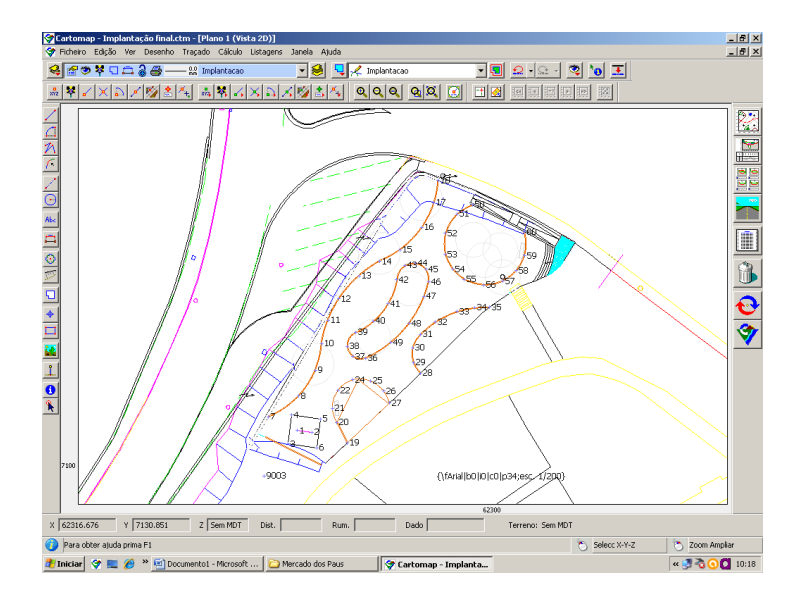

*Figura 52- Implantação final*

No anexo 6 podemos ver os pontos que foram implantados e a planta com a proposta para a requalificação.

## 6.1- Procedimento da Implantação

Para dar início ao procedimento da implantação, no local já se encontravam estações definidas de trabalhos anteriores e uma vez que a câmara já dispunha de todas as coordenadas dessas mesmas estações, estacionou-se numa das estações mais favoráveis à observação de toda a área a intervir. Seguidamente orientou-se a estação total a um ponto de apoio e no menu da estação total escolhemos o separador implantação (replanteo),importaram-se todos os pontos que tinham sido transferidos em gabinete para o cartão de memória da estação.

A estação utilizada foi a 9003 com coordenadas M=62268,708m, P=107098,580m, e Cota=529,994m.

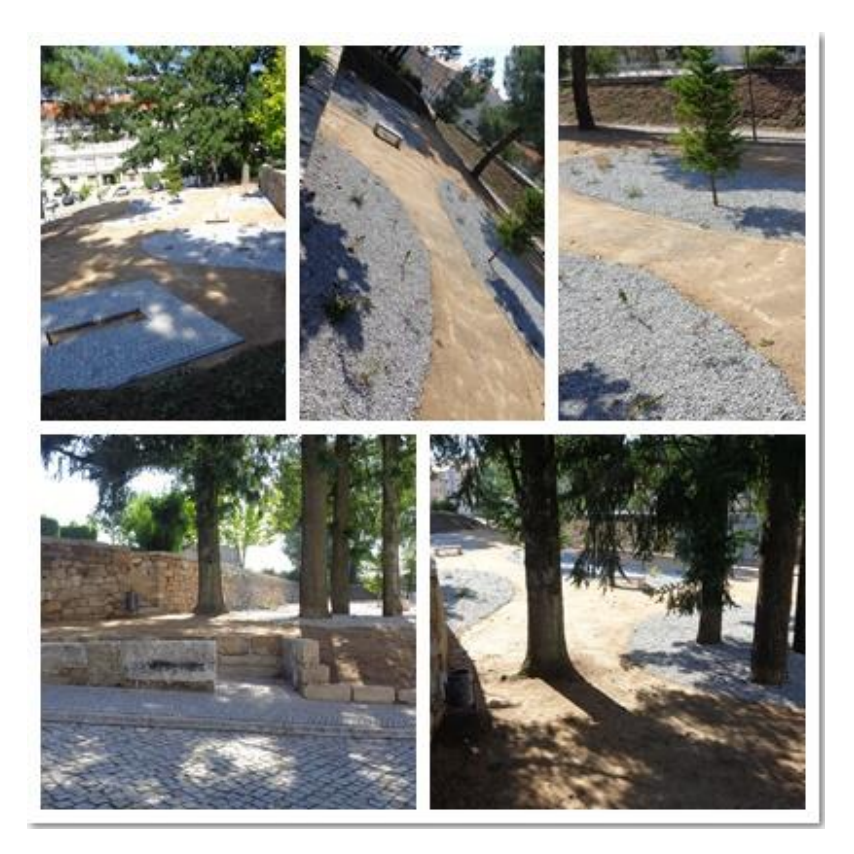

*Figura 53- Parque Carlos Amaral requalificado*

Para a implantação do primeiro ponto rodou-se o aparelho até ficar a zero grados e efetuou-se a visada para o prisma. A partir daí a estação total indicava a distância a que o bastão deveria avançar ou recuar até se verificar a distância de 0.000m, que iria corresponder ao local exato do ponto que queria implantar. Procedeu-se da mesma maneira para os restantes pontos.

# *Trabalho 7-Implantação do Mercado dos Paus no concelho de Celorico da Beira*

Com o objetivo de requalificar o mercado dos Paus, foi elaborado um projeto da área da arquitetura para a sua requalificação.

O projeto consiste em fazer um parque de estacionamento. Como o levantamento topográfico já tinha sido executado anteriormente ao estágio, foi solicitado um estudo de nivelamento no local que serviria de estacionamento para duas autocaravanas.

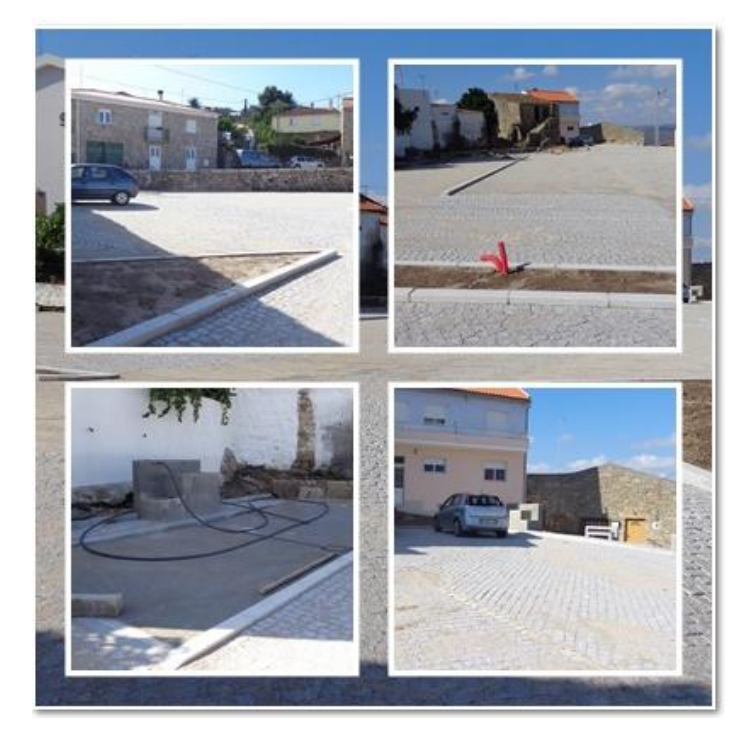

*Figura 54- Requalificação do Mercado dos Paus.*

O procedimento seguinte foi de transferir do Cartomap para o cartão de memória da estação total todas as coordenadas que eram necessárias para a correta definição do parque, assim como todos os pontos necessário a implantar. Nas figuras seguintes vamos ver os passos necessários em gabinete para o estudo e implantação dos pontos. Neste trabalho utilizamos a versão 7 do software Cartomap

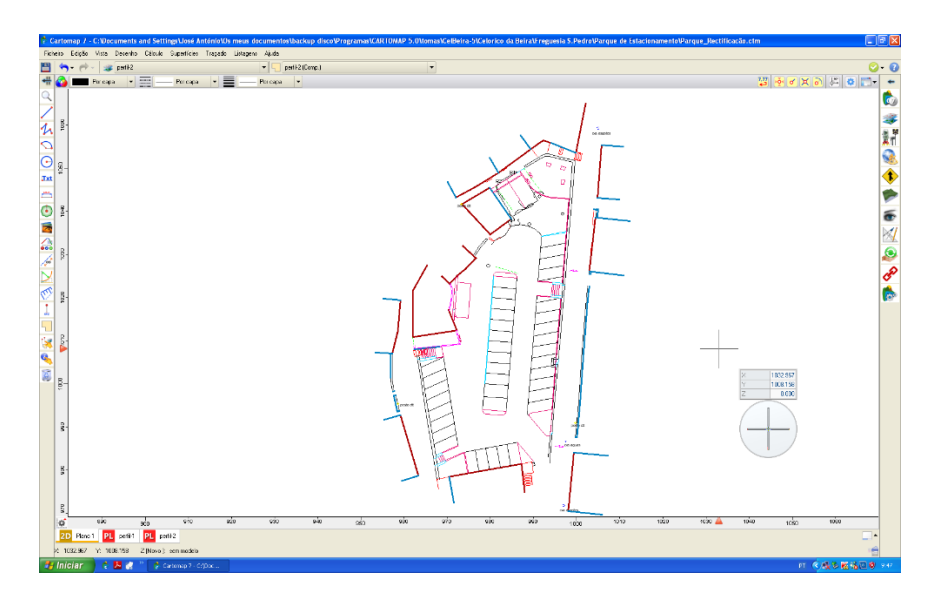

*Figura 55- Levantamento Topográfico do local*

Neste caso foram feitos dois perfis, com a rasante de cada um deles para termos uma noção do desnível do local.

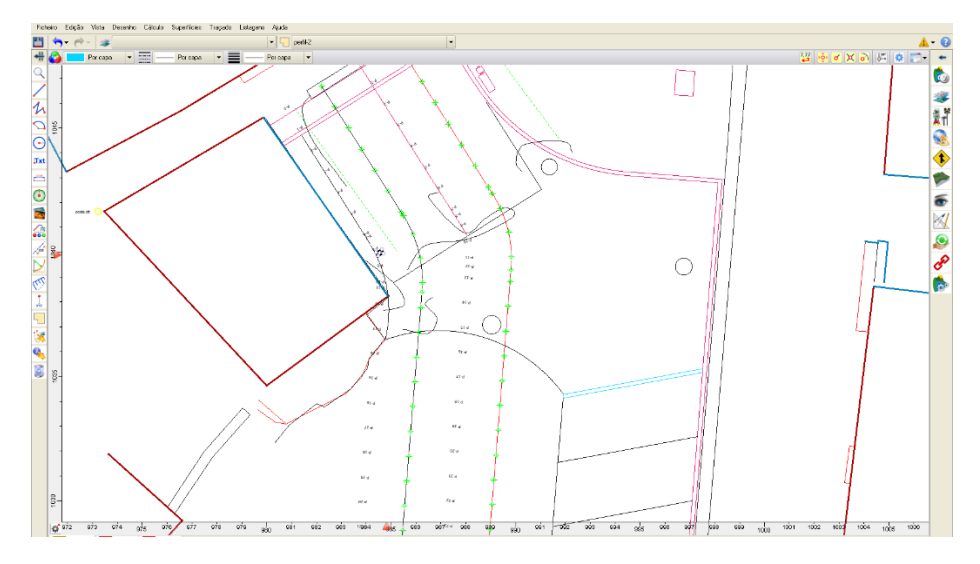

*Figura 56- Elaboração dos dois perfis no estacionamento das Autocaravanas*

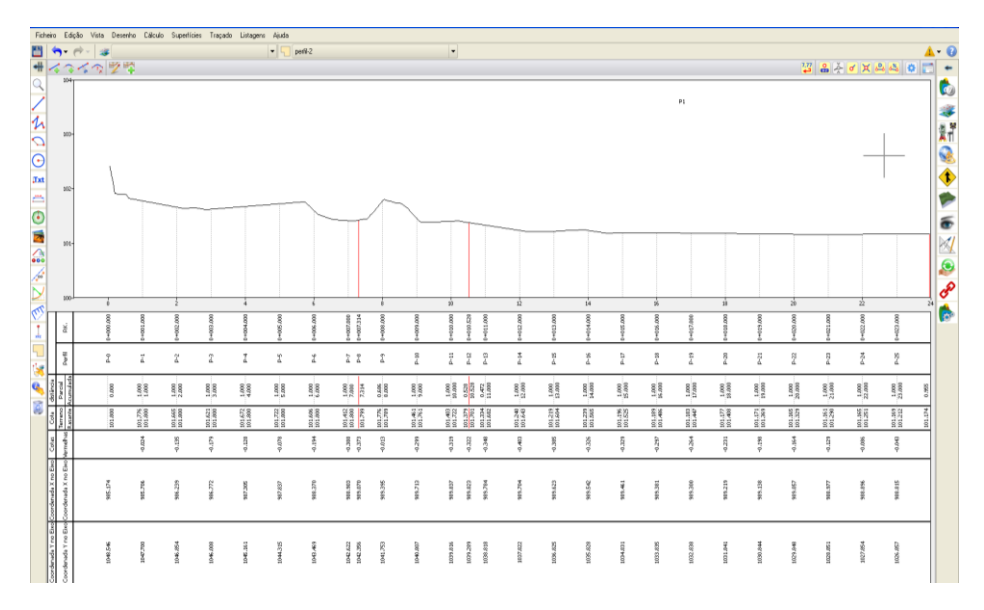

*Figura 57- Perfil longitudinal 1*

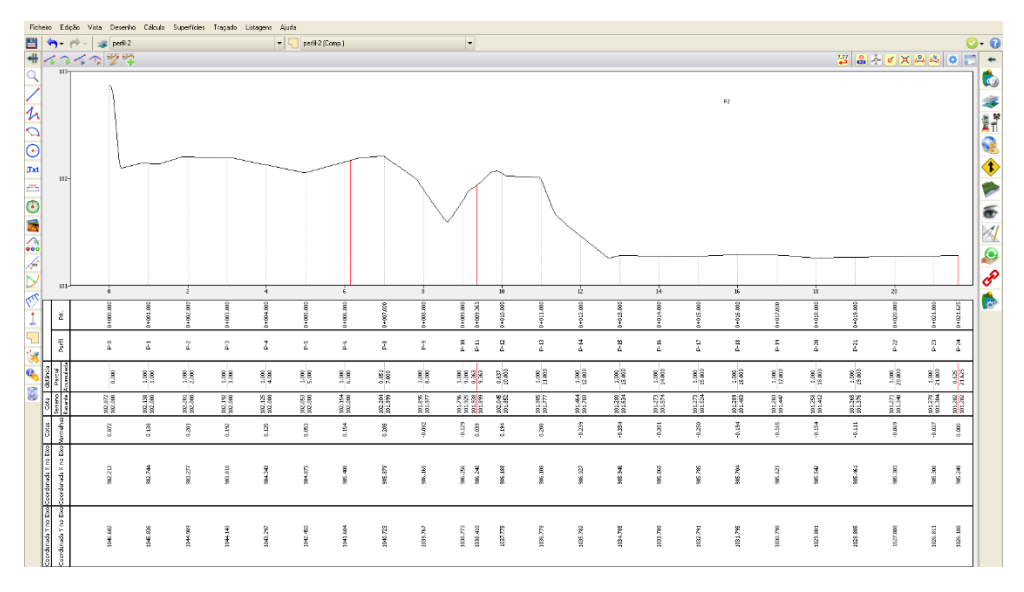

*Figura 58- Perfil longitudinal 2*

Com os perfis feitos, ficamos com a informação do número de perfil respetivo, as cotas de terreno e da rasante, as cotas vermelhas que representam a diferença de cotas entre o terreno existente e a rasante definida.

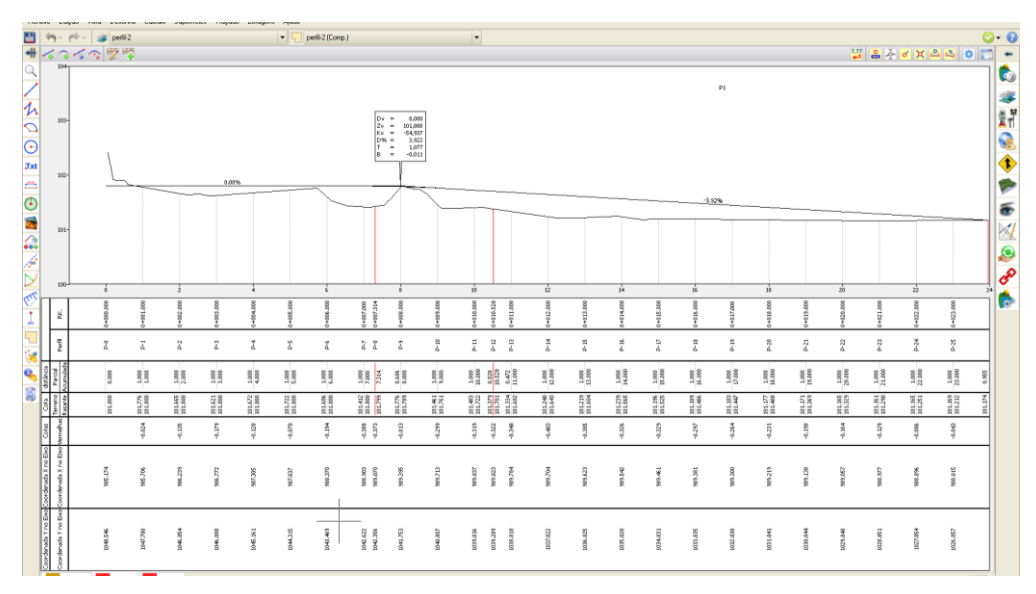

*Figura 59- Rasante do perfil 1*

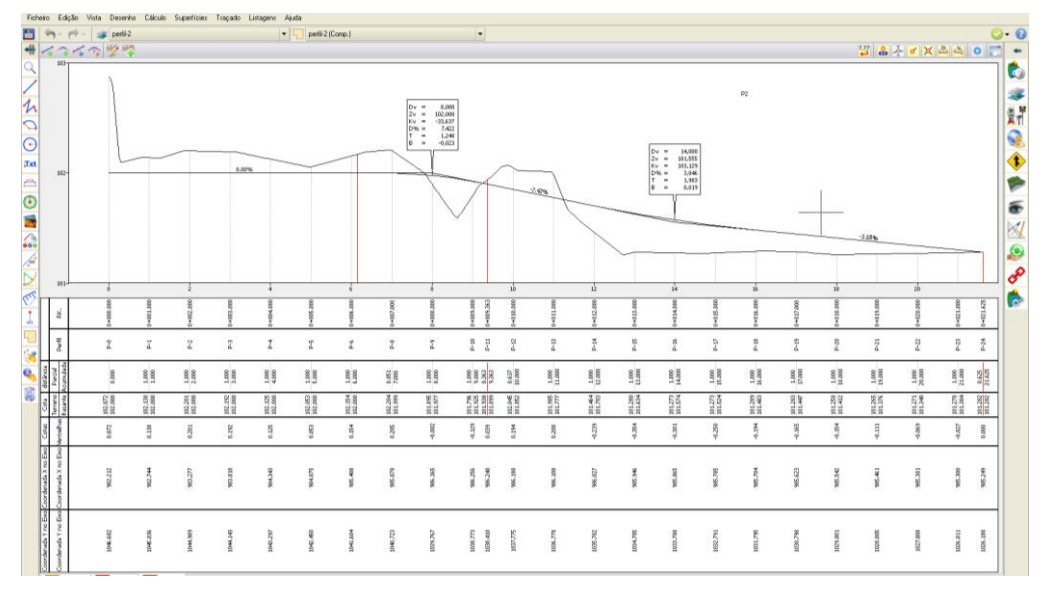

*Figura 60- Rasante do perfil 2*

Como se pode verificar nas figs.59 e 60 a rasante presente nos perfis longitudinais nem sempre se ajusta ao terreno existente, isto acontece para ajudar a minimizar as terraplanagens e enquadrar as inclinações dentro dos limites aceitáveis. Por último vamos implantar os pontos necessários para a obra

#### 7.1- Procedimentos da Implantação

No local já se encontravam estações definidas de trabalhos anteriores e uma vez que a câmara já dispunha de todas as coordenadas dessas mesmas estações, estacionou-se numa das estações mais favoráveis à observação de toda a área. Nesta situação utilizamos a estação 5000 com coordenadas M=995, 751m, P=1032, 980m, Cota=100, 946m. Seguidamente orientou-se a estação total a um ponto de apoio e no menu da estação total escolhemos o separador implantação (replanteo). Importaram-se todos os pontos que tinham sido transferidos em gabinete para o cartão de memória da estação.

Para a implantação do primeiro ponto orientou-se o aparelho a 0.000g, e efetuou-se a visada para o prisma.

A partir daí, a estação total indicava a distância a que o bastão deveria avançar ou recuar até se verificar a distância de 0.000m, que iria corresponder ao local exato do ponto que queria implantar. Procedeu-se da mesma maneira para os restantes pontos.

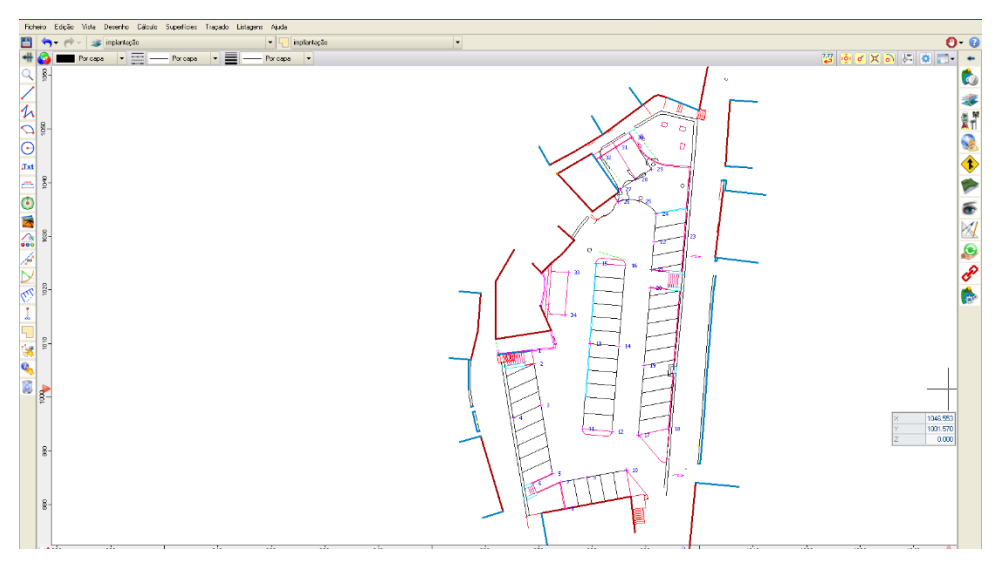

*Figura 61- Pontos a implantar*

As plantas referentes a este trabalho, encontram-se no anexo 7 Implantação do Mercado dos Paus no concelho de Celorico da Beira

# *Trabalho 8- Rede de Saneamento numa rua da aldeia do Minhocal do concelho de Celorico da Beira*

Este projeto foi realizado na freguesia do Minhocal, pertencente ao concelho de Celorico da Beira. A rede de saneamento é composta por 3 troços que se ligam num cruzamento, ou seja a obra é composta por um troço principal que detém o maior comprimento e também pelo facto de ser aquele em que afluem as águas residuais provenientes dos troços secundários que apresenta um comprimento muito menor. Posteriormente o troço principal aflui, no início da rede de saneamento já existente na aldeia.

## 8.1- Considerações Gerais do Trabalho

Para a elaboração do projeto, foi necessário o levantamento topográfico da rua. A partir da realização do levantamento, e da respetiva planta, fez-se os traçados da bissetriz de cada rua, por onde iria passar a rede de coletor, tanto no troço principal como nos troços secundários.

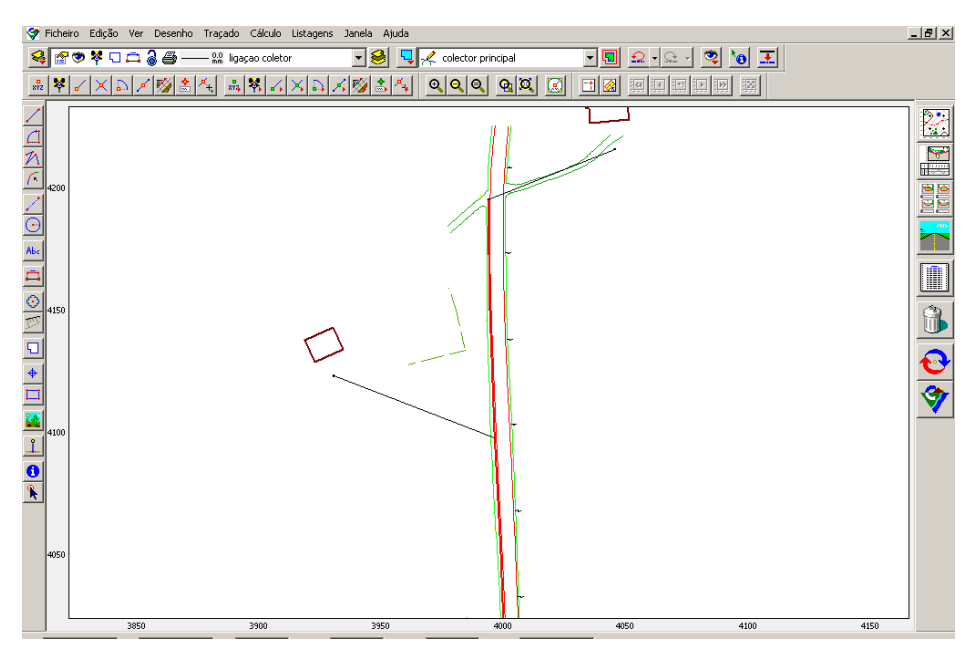

*Figura 62- Levantamento topográfico*
Ao efetuar o traçado da rede foi aplicada a função de marcas de posicionamento mais conhecidas como PK'S, ao longo de toda a rede por forma a poder-se alterar as cotas e as profundidades a que iriam ficar os coletores

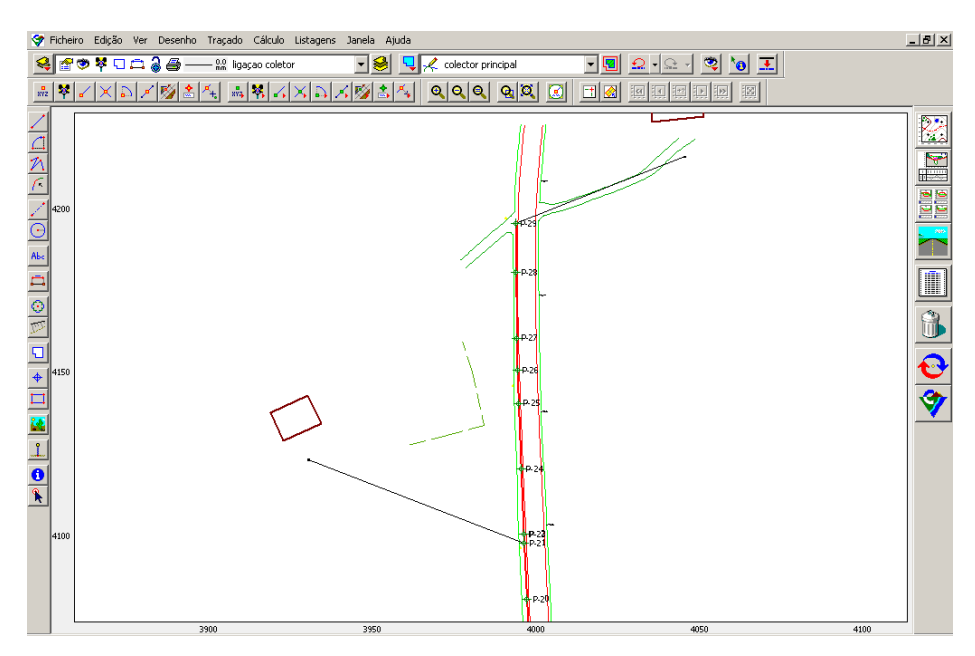

*Figura 63- Levantamento topográfico com as marcas de posicionamento*

#### 8.1.1 Calcular QUAD´S

Os Quad´s representam toda a envolvência em que o traçado se encontra assente, ou seja são os taludes envolventes do traçado. Posteriormente servem para o cálculo de volumes de aterro e escavação de toda a obra envolvente.

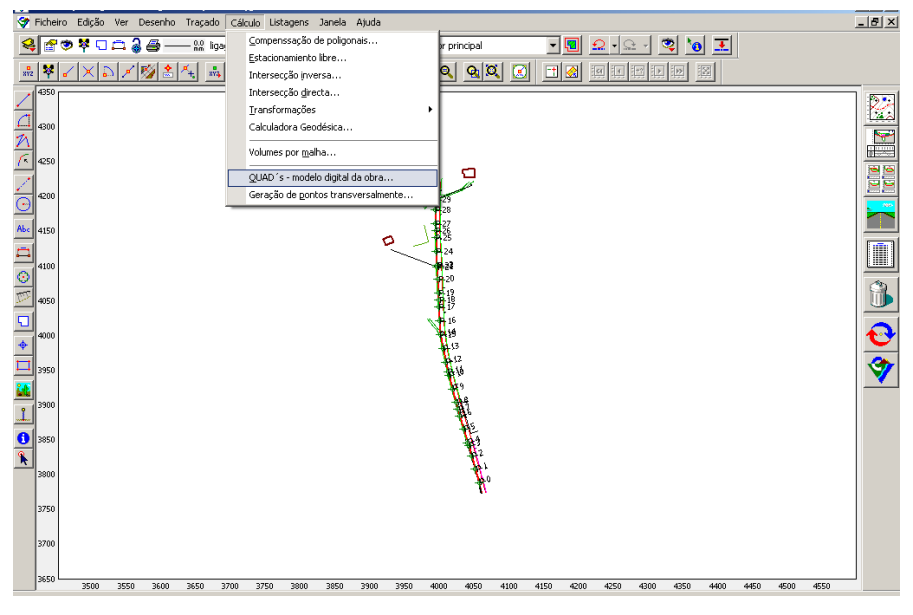

*Figura 64- Quad's-Modelo digital da obra*

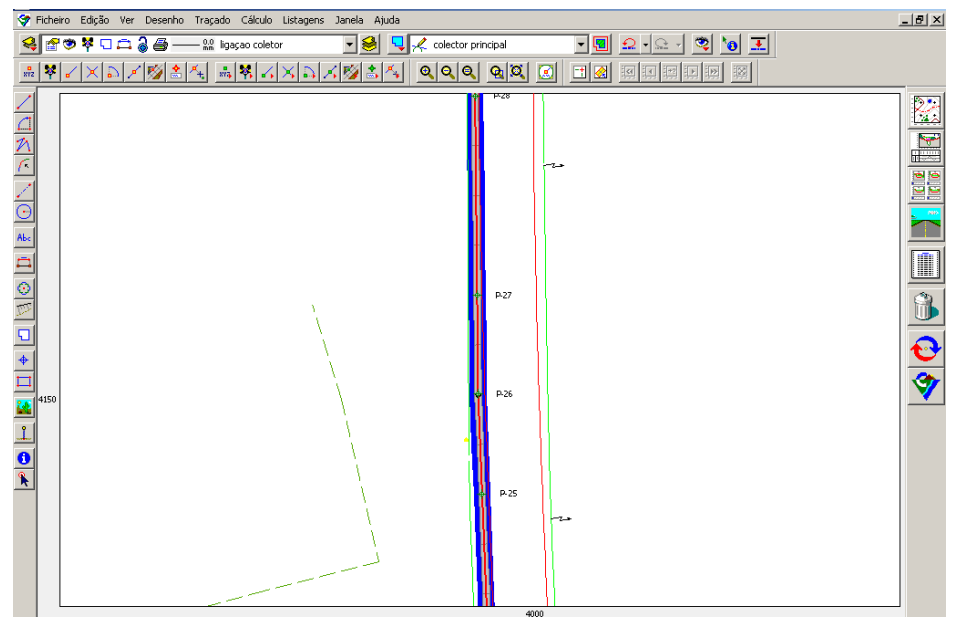

*Figura 65- Resultado do Cálculo dos Quad´s*

#### 8.1.2 Perfis Longitudinais e Transversais

Para calcularmos os volumes dos troços temos que elaborar os perfis longitudinais e transversais.

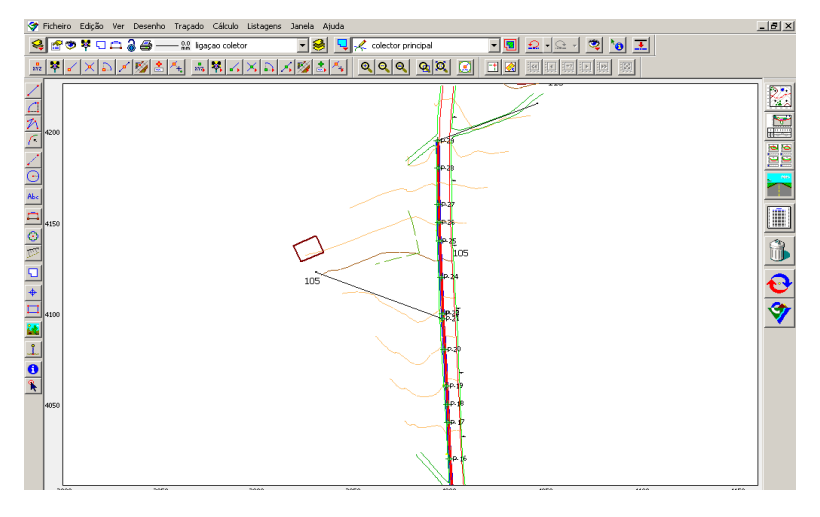

*Figura 66- Inserção das curvas de nível*

Perfil Longitudinal do troço principal com a informação respetiva associada, cotas vermelhas, cotas do terreno e da rasante, bem como a distância parcial e do terreno.

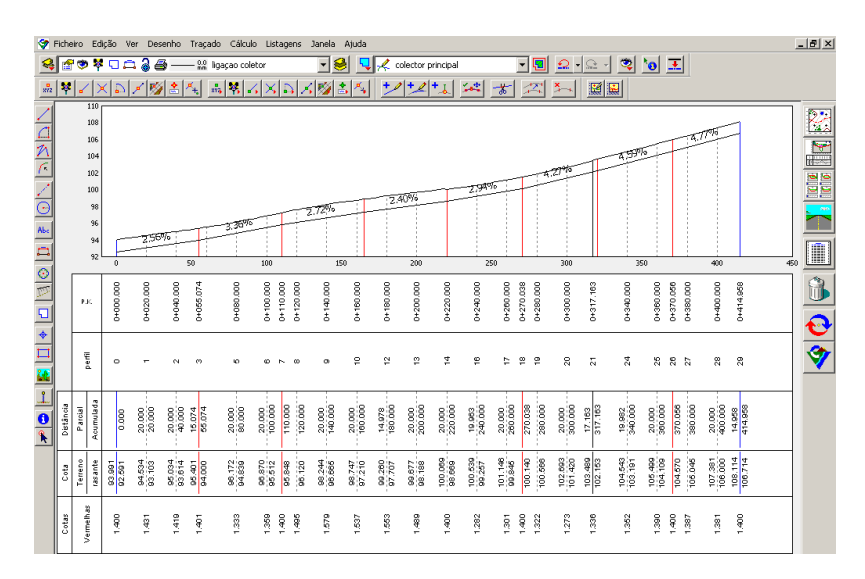

*Figura 67- Perfil longitudinal*

A fig.68 apresenta a edição da secção tipo da rede, apresentando uma estrutura diferente daquela utilizada em projetos de estrada, sendo esta uma secção tipo predefinida, importada do programa Cartomap 5.5.

Neste campo da edição da secção tipo conseguem-se alterar as percentagens das inclinações, e também as larguras pretendidas.

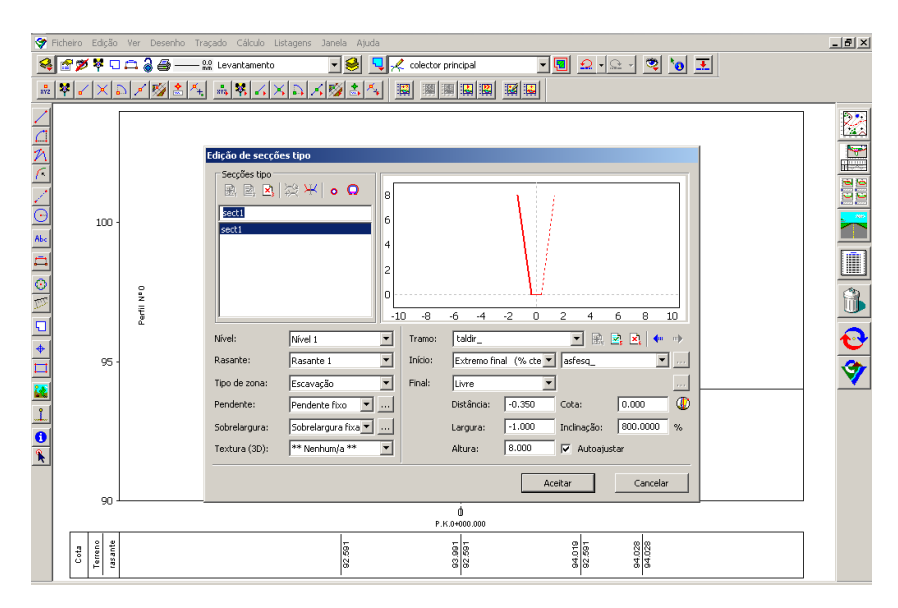

*Figura 68- Edição das secções tipo dos perfis transversais*

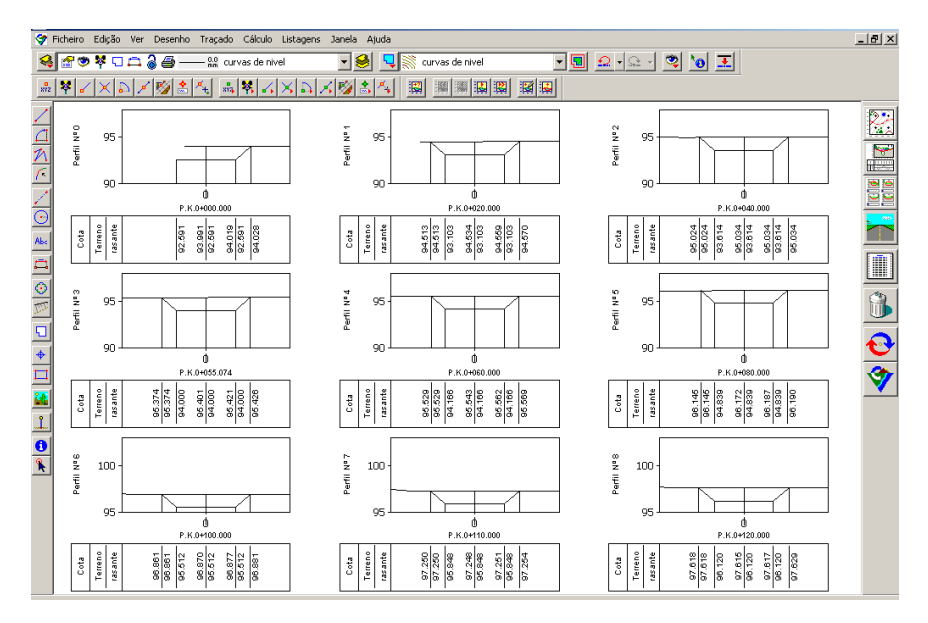

*Figura 69- Perfis transversais*

#### 8.1.3 Listagem de Volumes

Segundo as listagens dos volumes concluímos que temos em escavação 505.099m<sup>3</sup> e 0.000 m³ de aterro.

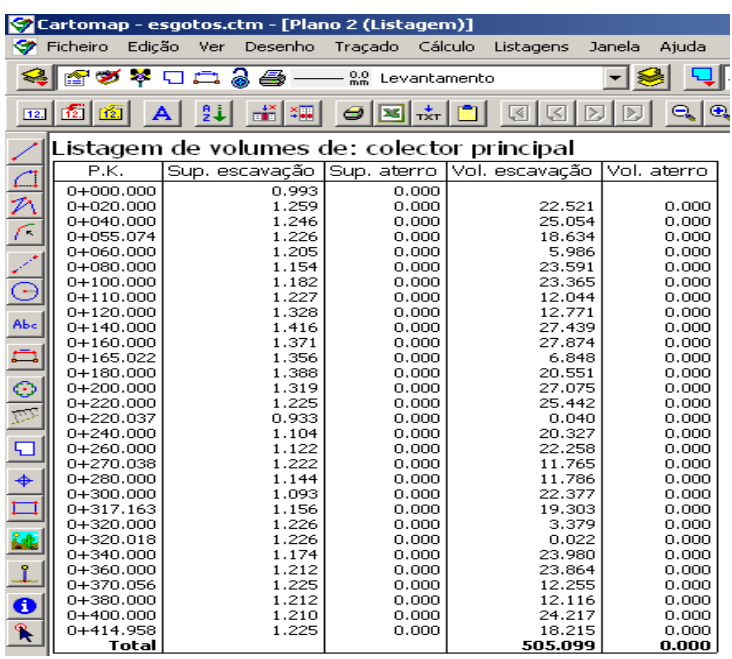

*Figura 70- Listagem de Volumes*

As plantas referentes a este trabalho nº8, encontram-se no anexo 8 Rede de Saneamento numa rua da aldeia do Minhocal do concelho de Celorico da Beira

#### Capitulo 6- Conclusão

A realização de um estágio no final do curso, assim como o respetivo relatório, pode-se afigurar como uma barreira a transpor entre a escola e o mercado de trabalho.

Considero este facto uma mais-valia para a minha formação, tanto mais que o estágio decorreu numa Camara Municipal onde, sendo exigida qualidade e rigor na execução dos trabalhos e total cumprimento de prazos, existia também uma boa relação de camaradagem entre diferentes colaboradores, o que, penso me ajudará, no futuro, a ser uma boa profissional.

Visto sob uma perspetiva prática, além de uma experiência agradável também foi muito importante, pois permitiu um enriquecimento das matérias lecionadas ao longo do curso, bem como um confronto com as realidades da vida ativa.

É pois, com grande satisfação que irei relembrar este tempo de estágio. Foram 6 meses de trabalho muito válido para a minha formação, quer a nível profissional e a nível pessoal.

#### Bibliografia

- Apontamentos das aulas de Topografia I
- Apontamentos das aulas de Topografia II
- Apontamentos das aulas de Sistemas de Posicionamento e Navegação por Satélite.
- Apontamentos das aulas de Vias de Comunicação.

#### Livros:

 Casaca, J.; Matos, J.; Baio, M.; "Topografia Geral" 6ª Edição. Lidel- Edições Técnicas Lda. Agosto de 2008

Sites:

- [http://www.estig.ipbeja.pt/~legvm/top\\_civil/notes\\_topo1.pdf](http://www.estig.ipbeja.pt/~legvm/top_civil/notes_topo1.pdf)
- [http://www.dgterritorio.pt/cartografia\\_e\\_geodesia/geodesia/sistemas\\_de\\_referen](http://www.dgterritorio.pt/cartografia_e_geodesia/geodesia/sistemas_de_referencia/portugal_continental/datum_73__obsoleto___substituido_pelo_sistema_pt_tm06_etrs89) [cia/portugal\\_continental/datum\\_73\\_\\_obsoleto\\_\\_\\_substituido\\_pelo\\_sistema\\_pt\\_t](http://www.dgterritorio.pt/cartografia_e_geodesia/geodesia/sistemas_de_referencia/portugal_continental/datum_73__obsoleto___substituido_pelo_sistema_pt_tm06_etrs89) [m06\\_etrs89](http://www.dgterritorio.pt/cartografia_e_geodesia/geodesia/sistemas_de_referencia/portugal_continental/datum_73__obsoleto___substituido_pelo_sistema_pt_tm06_etrs89)

#### Índice de anexos

Anexo 1: Projeto do caminho agrícola do Cardal;

Anexo 2: Levantamento de Pontos de Apoio com GPS para a constituição da plataforma online da Rede de Apoio Topográfico Municipal;

Anexo 3: Cálculo de volumes, na zona industrial de Celorico da Beira;

Anexo 4: Levantamento Topográfico do Cemitério de Maçal do Chão aldeia do concelho de Celorico da Beira;

Anexo 5: Levantamento Topográfico de duas casas em ruinas na aldeia de Vale de Azares, concelho de Celorico da Beira;

Anexo 6: Implantação do Parque Carlos Amaral no concelho de Celorico da Beira;

Anexo 7: Implantação do Mercado dos Paus no concelho de Celorico da Beira;

Anexo 8: Rede de saneamento numa rua da aldeia do Minhocal do concelho de Celorico da Beira.

### Projeto do caminho agrícola do Cardal

Levantamento de Pontos de Apoio com GPS para a constituição da plataforma online da Rede de Apoio Topográfico Municipal

# Cálculo de volumes, na zona industrial de Celorico da Beira

# Levantamento Topográfico do Cemitério de Maçal do Chão aldeia do concelho de Celorico da Beira

# Levantamento Topográfico de duas casas em ruinas na aldeia de Vale de Azares, concelho de Celorico da Beira

# Implantação do Parque Carlos Amaral no concelho de Celorico da Beira

# Implantação do Mercado dos Paus no concelho de Celorico da Beira

# Rede de saneamento numa rua da aldeia do Minhocal do concelho de Celorico da Beira